**Version 6.1.0**

# **MessageWay Service Interface API**

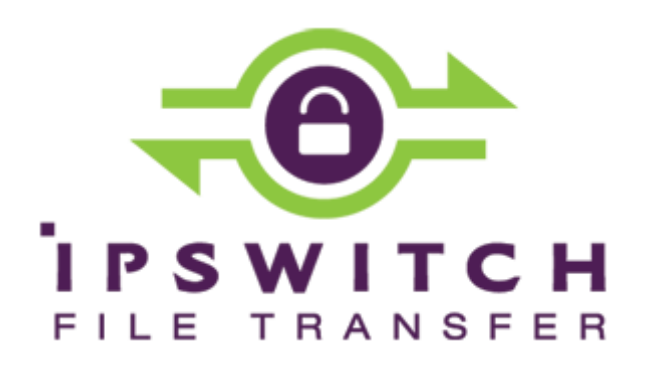

#### **Document History**

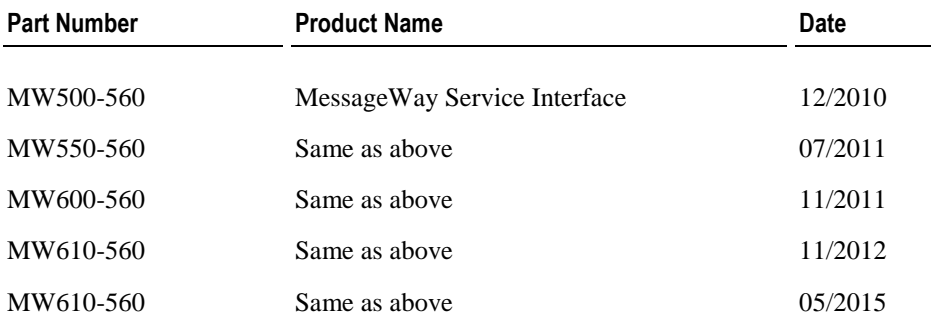

#### **Copyright**

©1991-2015 Ipswitch, Inc. All rights reserved.

This document, as well as the software described in it, is furnished under license and may be used or copied only in accordance with the terms of such license. Except as permitted by such license, no part of this publication may be reproduced, photocopied, stored on a retrieval system, or transmitted, in any form or by any means, electronic, mechanical, recording, or otherwise, without the express prior written consent of Ipswitch, Inc.

The content of this document is furnished for informational use only, is subject to change without notice, and should not be construed as a commitment by Ipswitch, Inc. While every effort has been made to assure the accuracy of the information contained herein, Ipswitch, Inc. assumes no responsibility for errors or omissions. Ipswitch, Inc., also assumes no liability for damages resulting from the use of the information contained in this document.

WS FTP, the WS FTP logos, Ipswitch, and the Ipswitch logo, MOVEit and the MOVEit logo, MessageWay and the MessageWay logo are trademarks of Ipswitch, Inc. Other products and their brands or company names, are or may be trademarks or registered trademarks, and are the property of their respective companies.

This document was published on Thursday, May 14, 2015 at 13:24.

*MessageWay Service Interface API*

# **Contents**

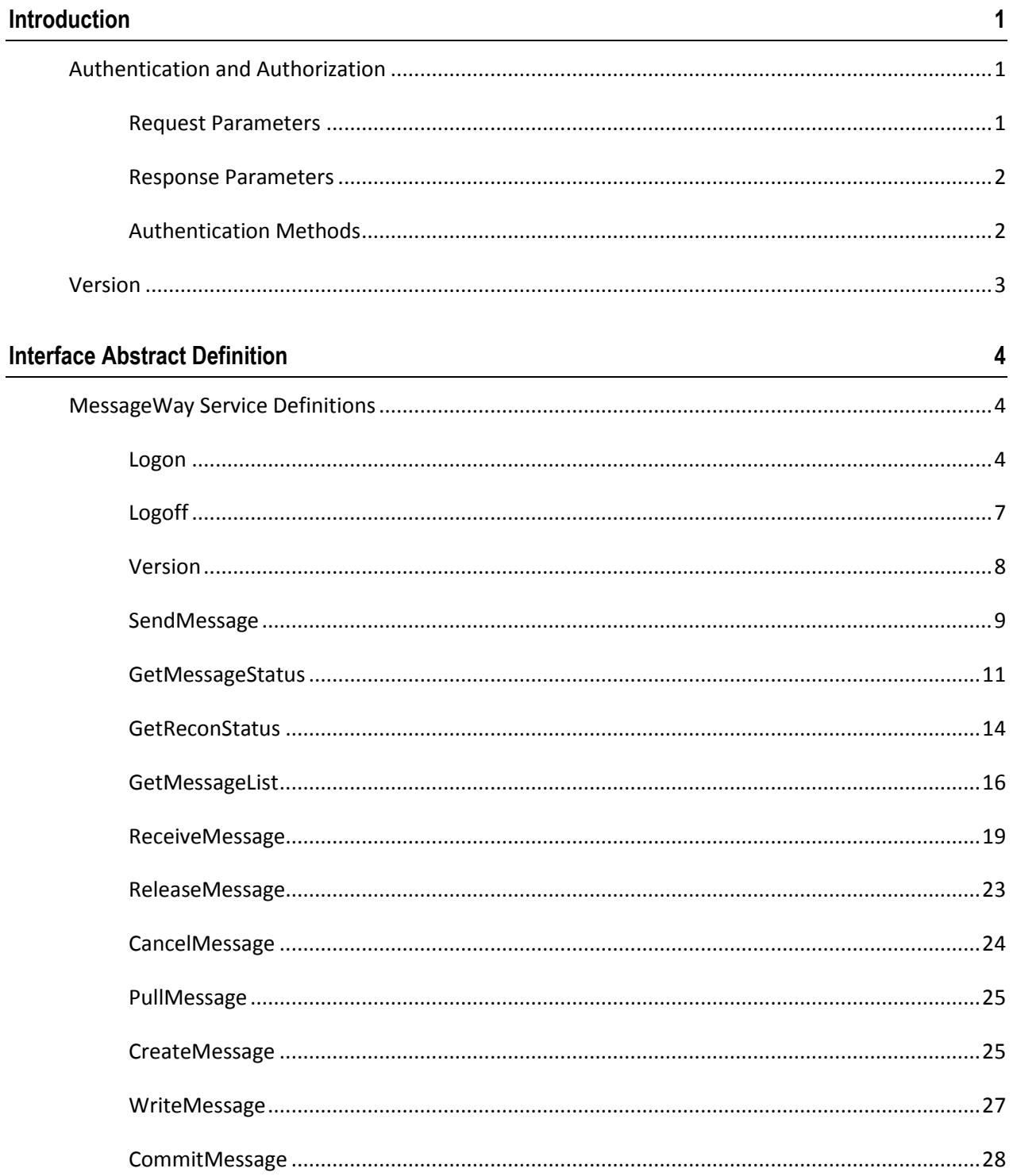

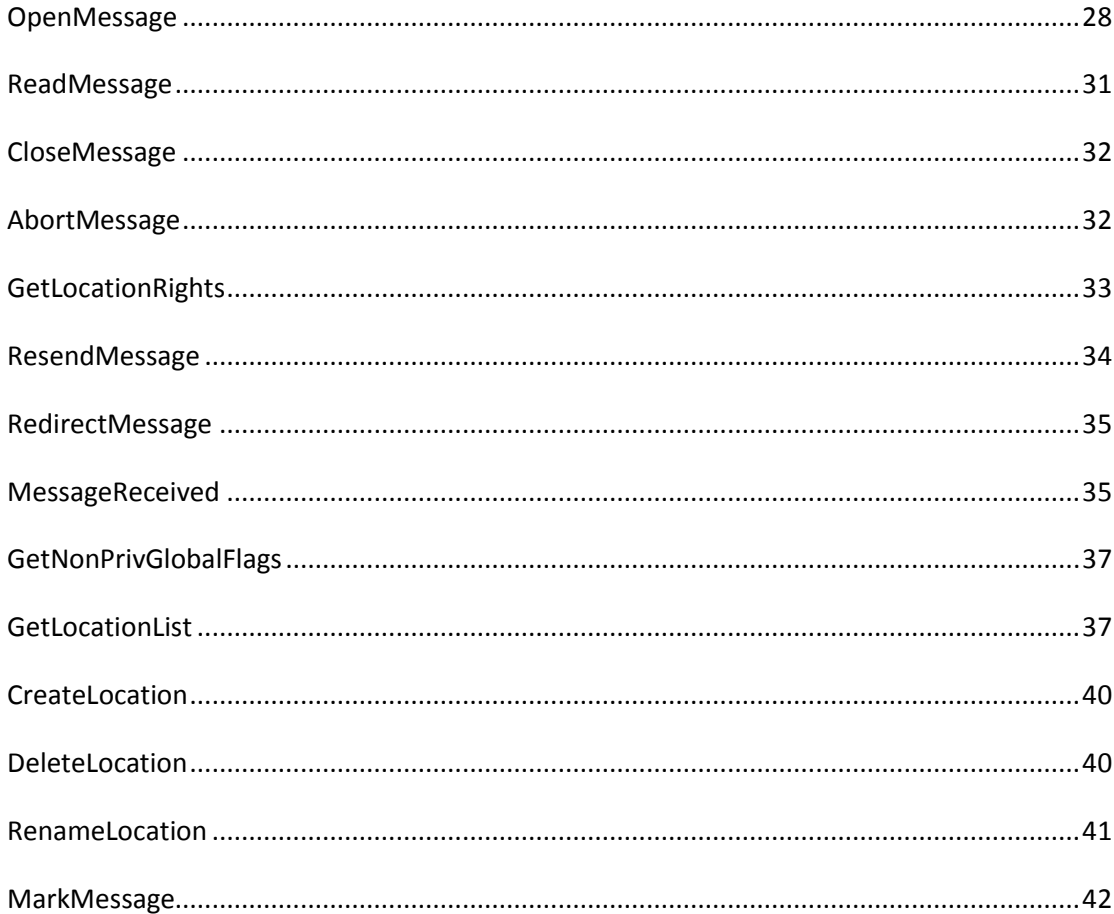

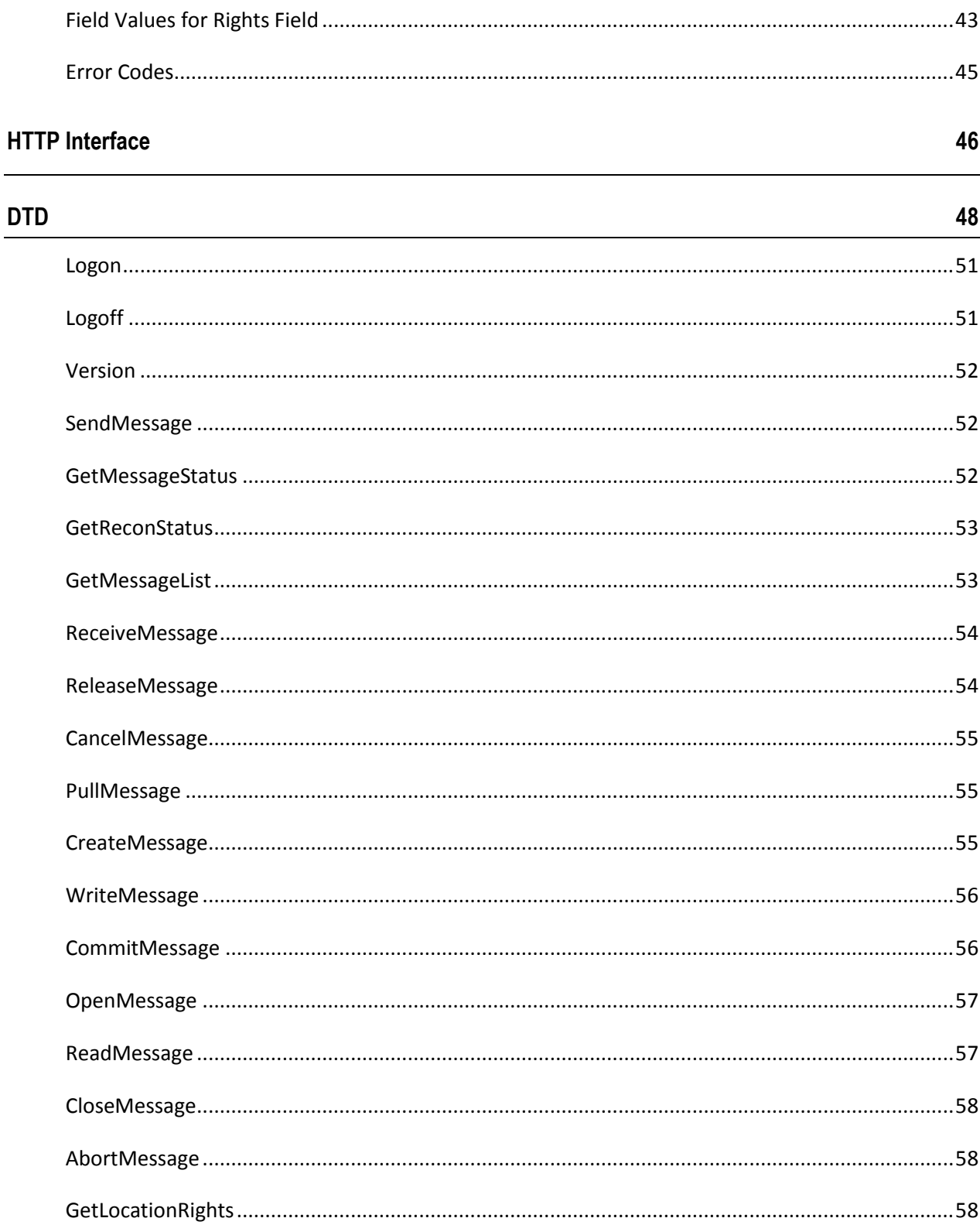

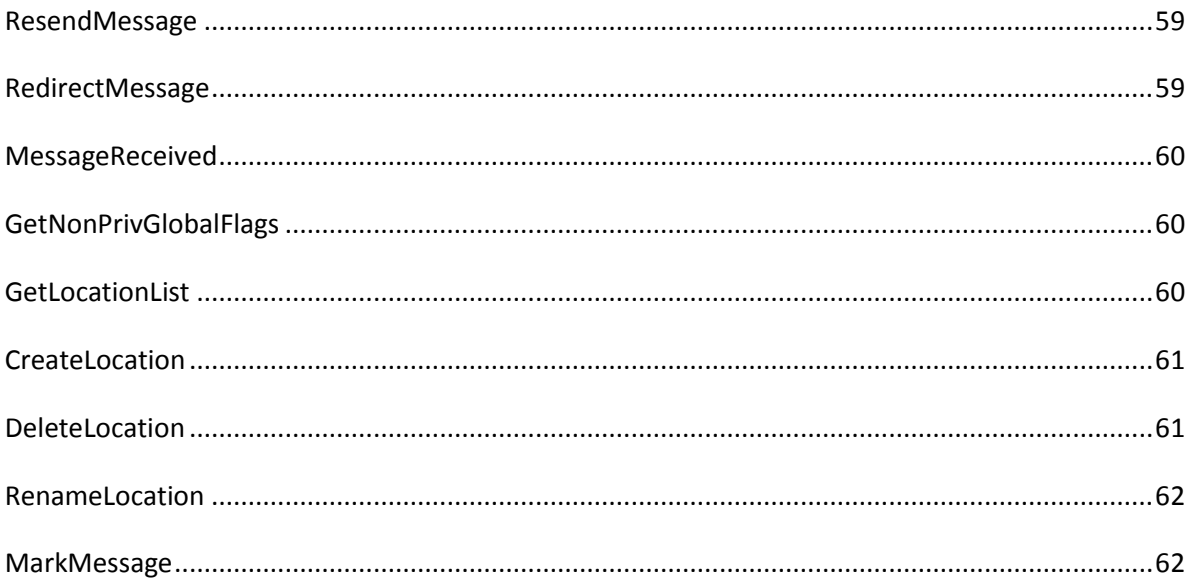

# **Introduction**

This document defines a set of services to be provided by MessageWay through an automated mechanism. This definition assumes a request/response message passing protocol based on XML. Each service is defined as a request/response pair of XML documents.

A simple JAVA API is defined for invoking these services. This API provides a method for invoking MessageWay services by passing request XML document and receiving a response XML document. Interaction with MessageWay involves connecting to MessageWay, invoking one or more requests and then disconnecting from MessageWay.

The remainder of this document contains the following sections:

- *Interface Abstract Definition* Definitions of all services and fields used in request/response documents
- *HTTP Interface* Description of HTTP interface used by Java API to communicate with MessageWay.
- *DTD* formal description of requests/responses.

# **Authentication and Authorization**

All requests are authenticated using one of many supported authentication mechanisms.

**IMPORTANT:** The order of the parameters is not important, because the MessageWay Service Interface (mwsi) does not validate the order of the list. The DTDs are for reference, but because DTD does not support unordered lists, this DTD cannot be used for validation.

### **Request Parameters**

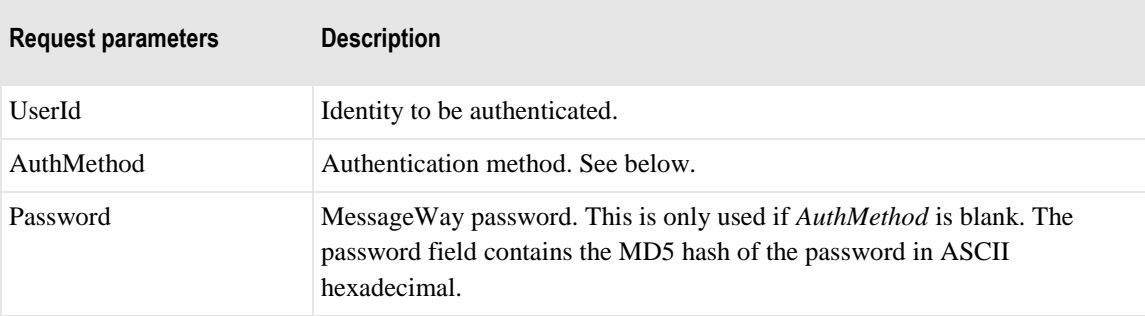

The following request parameters are used for authentication and authorization:

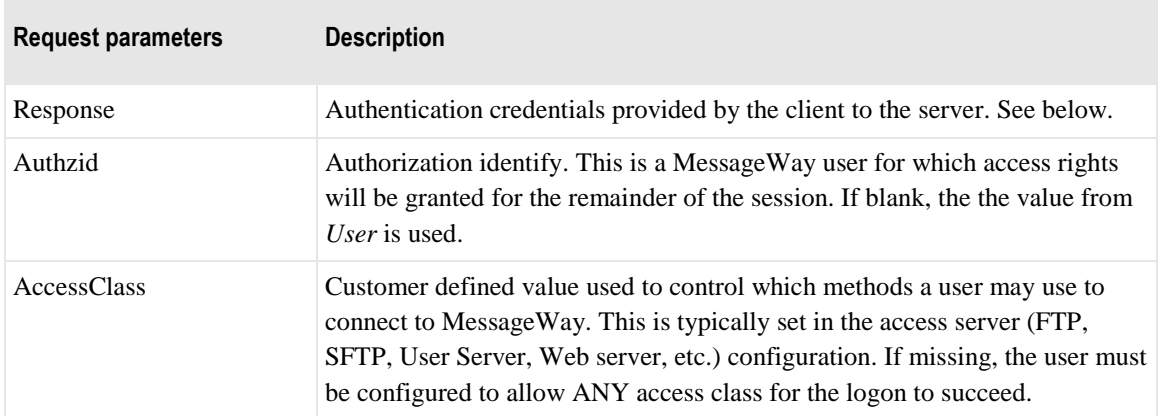

### **Response Parameters**

The following response parameters are used for authentication and authorization:

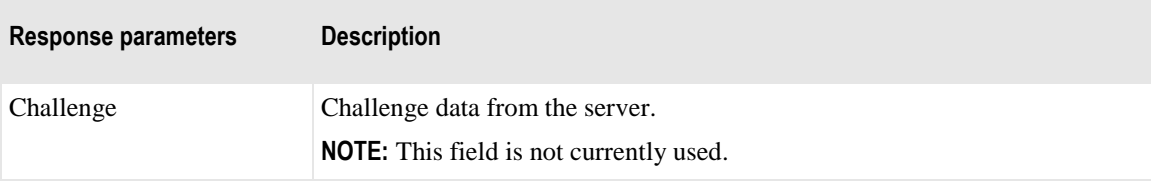

### **Authentication Methods**

The MessageWay Service Interface supports multiple authentication methods. The logon protocol varies depending on which method is used.

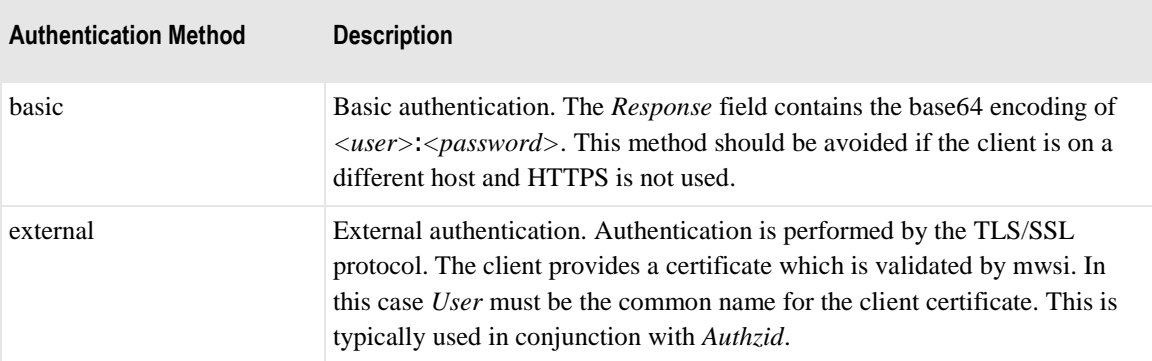

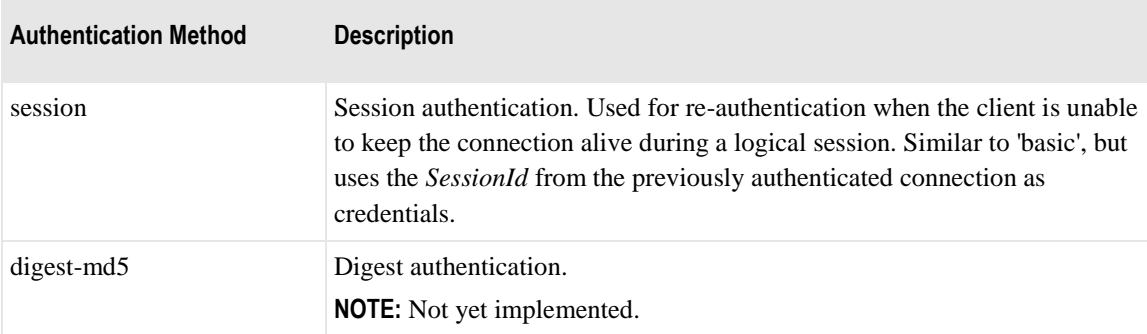

All requests are authenticated based on the MessageWay user and password. Authentication is required only one per connection. Optional *UserId*, *Password* and *AccessClass* fields are provided on each request document for this purpose.

# **Version**

This document describes the MessageWay Service Interface behavior when the *Version* attribute is set to **5**. The *Version* supported by the mwsi server is returned by the *Version* service.

Each service request contains an attribute providing the interface version. If this value is greater than the maximum version supported by the server, the server will effectively reduce this value to the maximum it supports. The *Logon* service may be used to negotiate the interface version. The client provides the desired version in *LoginReq* and the server returns the negotiated version, which may be less but not greater than the requested version, in *LogonRsp*. The client should thereafter use the negotiated version in subsequent requests.

# **Interface Abstract Definition**

This section defines the interface services and request/response fields. The actual syntax of the request/response document is defined later as XML DTD.

# **MessageWay Service Definitions**

This is a list of services and their fields or parameters.

**IMPORTANT:** The order of the parameters is not important, because the MessageWay Service Interface (mwsi) does not validate the order of the list. The DTDs are for reference, but because DTD does not support unordered lists, this DTD cannot be used for validation.

#### **Logon**

This service authenticates and then authorizes the user to access MessageWay.

One of several authentication methods may be used, but if the user is marked for LDAP authentication, the method here must be **basic**. All users must have a user record in MessageWay which is used to set *DefaultMailbox*, *DefaultRecipient*, and *UserRights*. Access will be denied if the user fails to authenticate or if the user is not configured to allow the supplied *AccessClass*. The success of this service starts a logical session identified by *SessionId*. The logical session should be terminated by the client by invoking the *Logoff* service.

### **LogonReq**

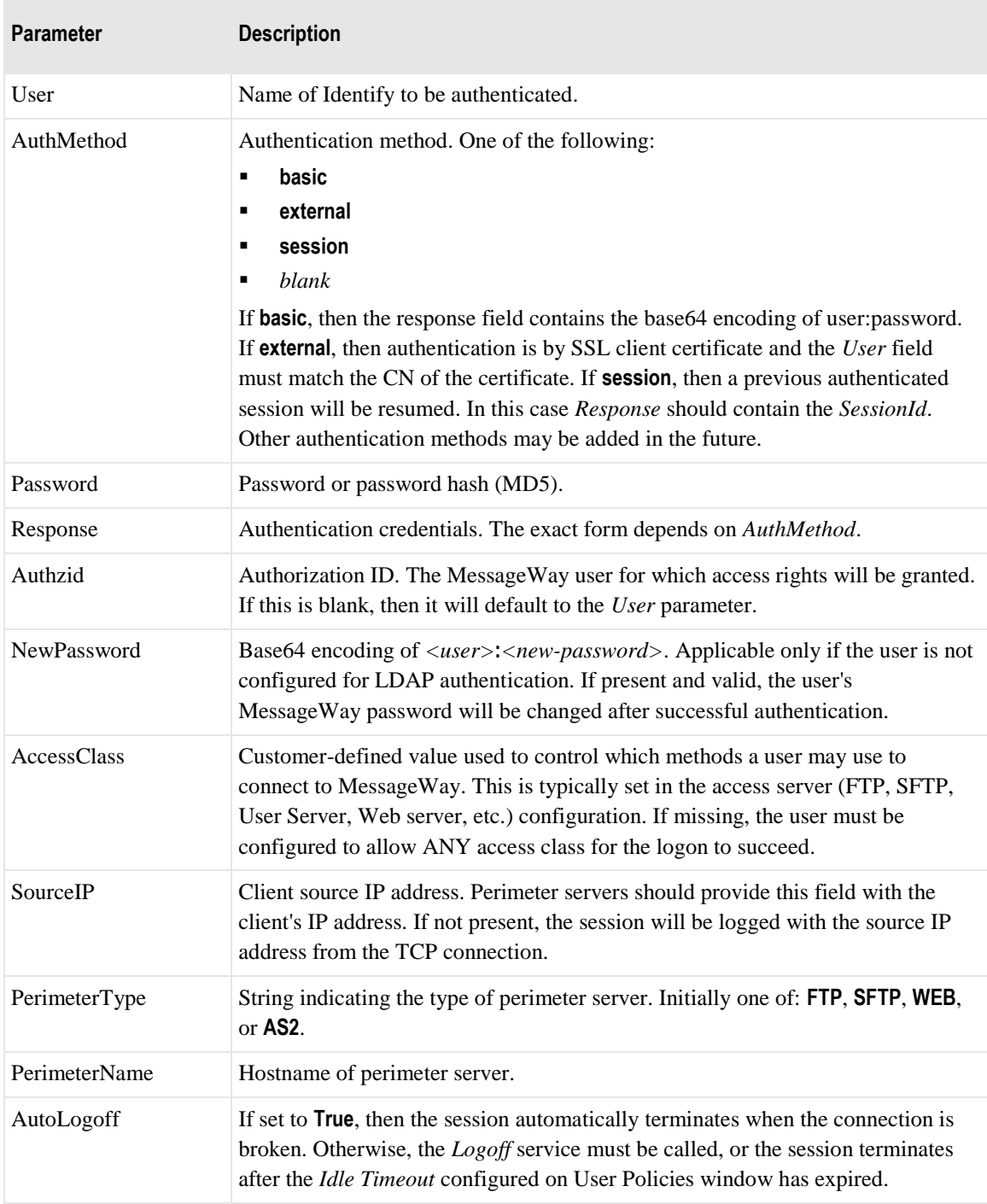

### **LogonRsp**

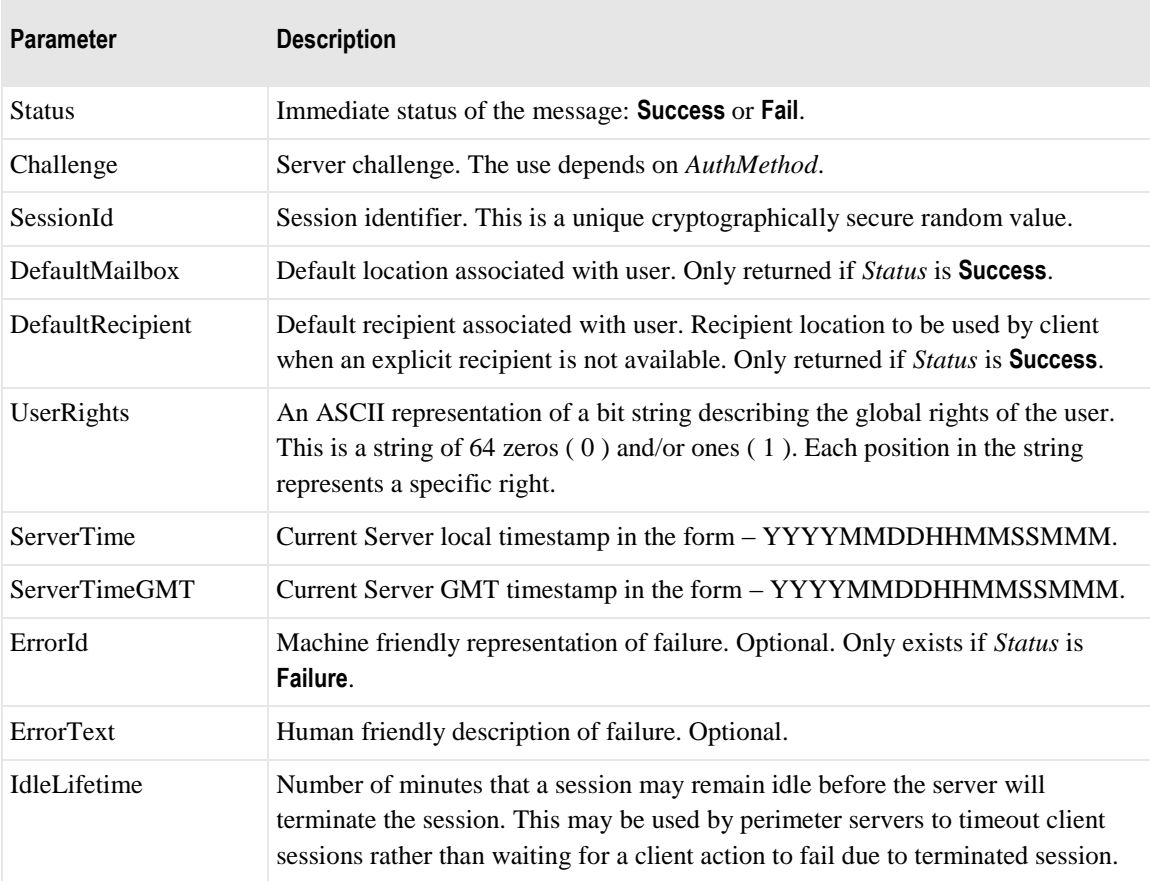

# **Logoff**

This service terminates the logical session created using the *Logon* service. If the session is active, then the session is terminate and the elapsed *SessionTime* is returned. Otherwise an error is reported.

#### **LogoffReq**

The following table explains the parameters for this service.

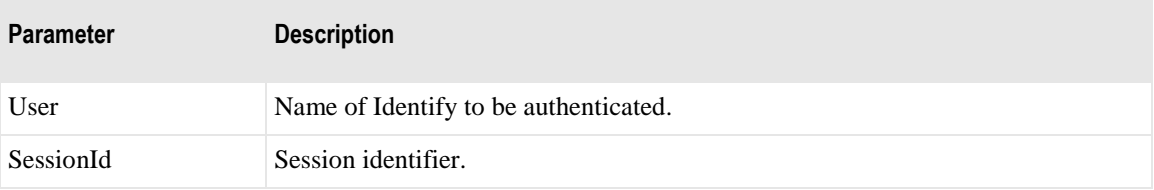

#### **LogoffRsp**

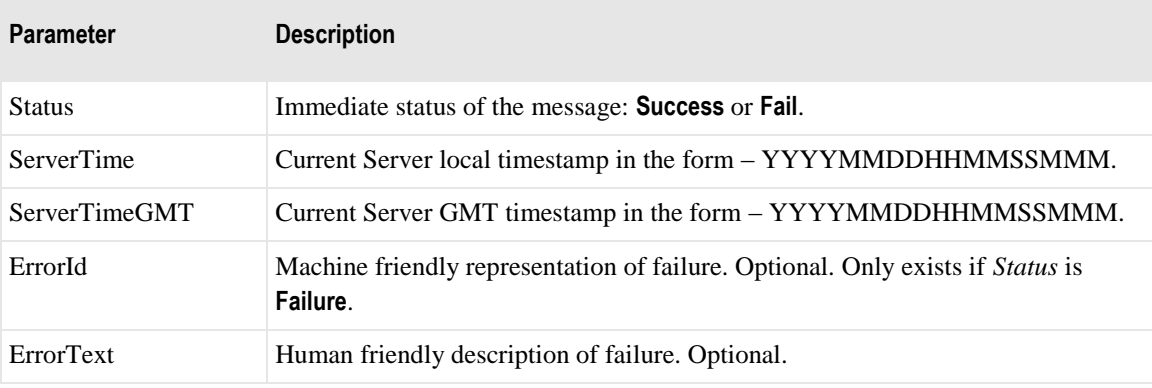

### **Version**

This service provides version information of the server.

### **VersionReq**

There are no parameters for the version request.

#### **VersionRsp**

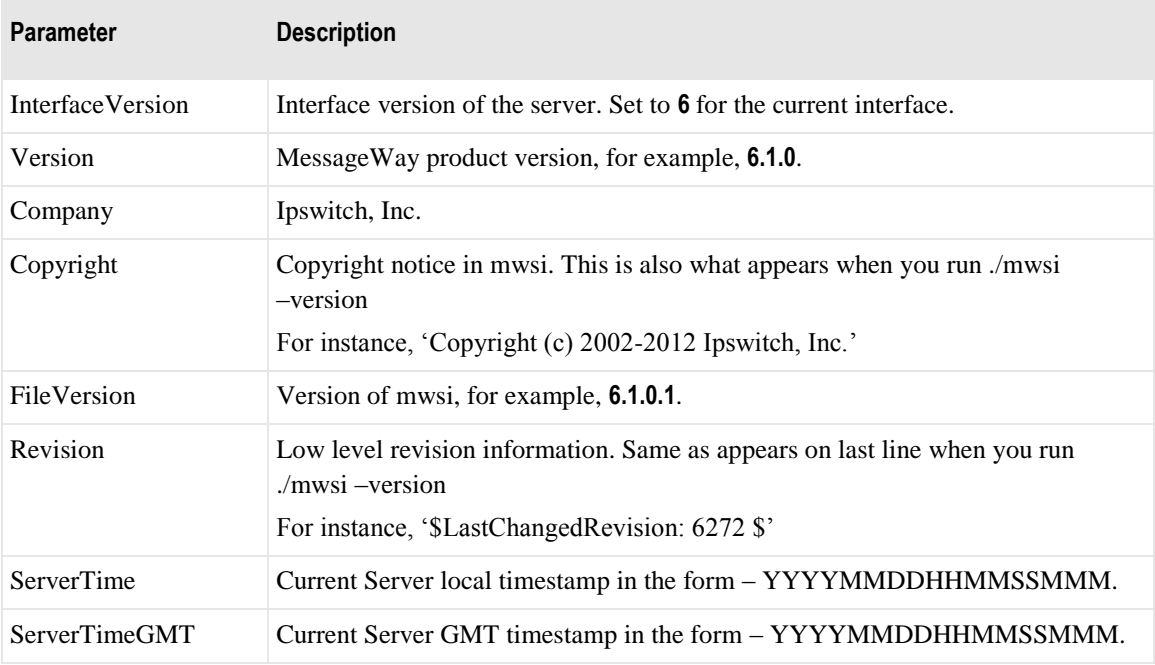

### **SendMessage**

This service submits a single message to MessageWay.

### **SendMessageReq**

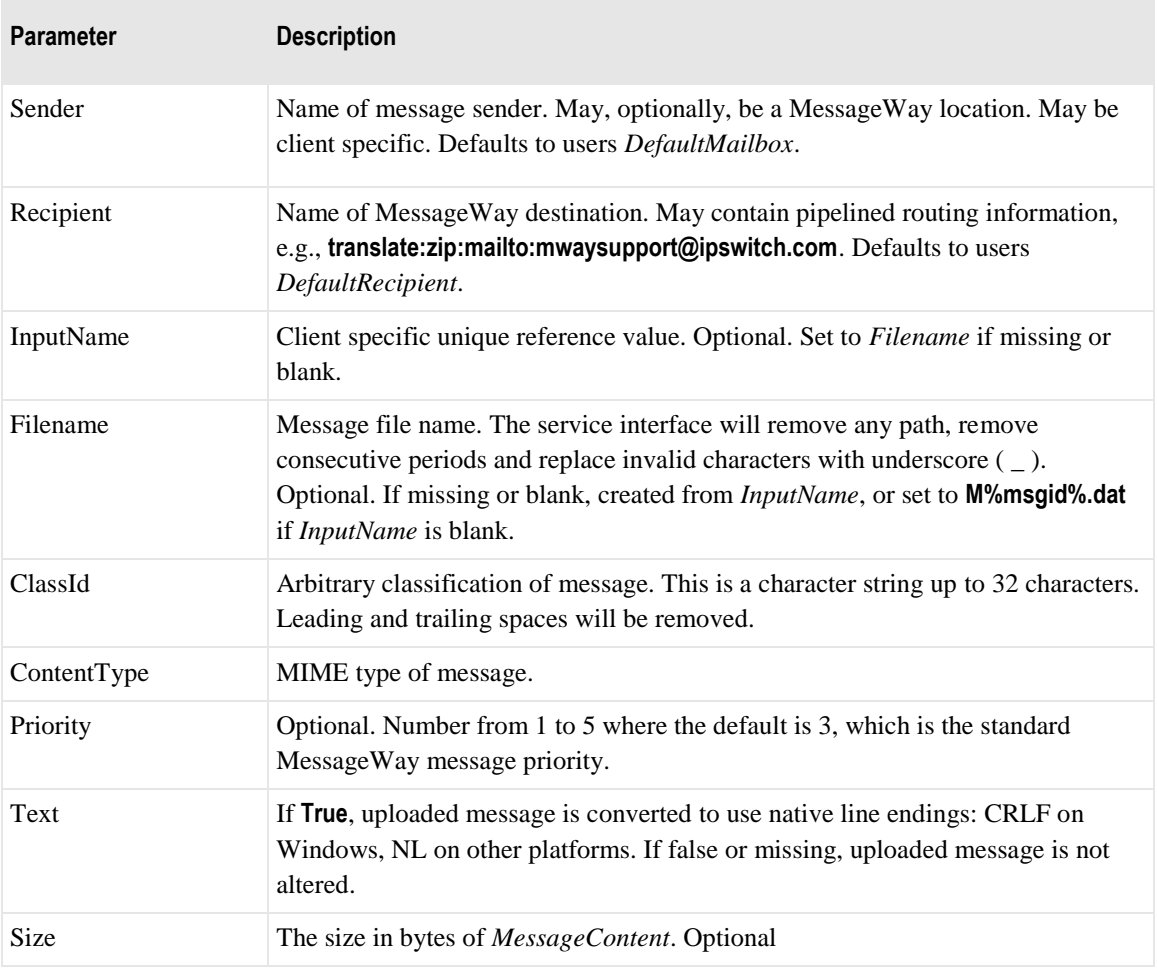

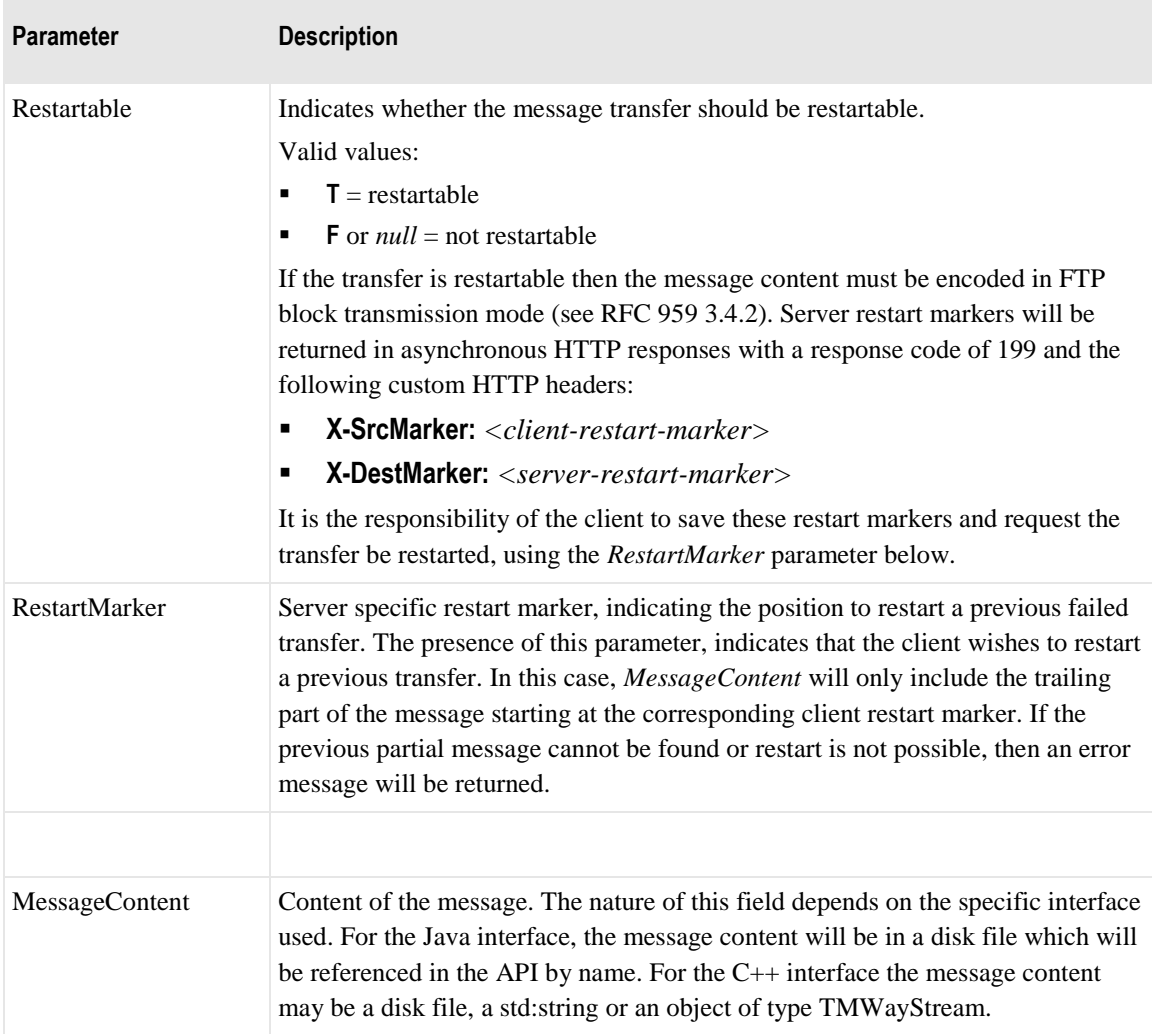

### **SendMessageRsp**

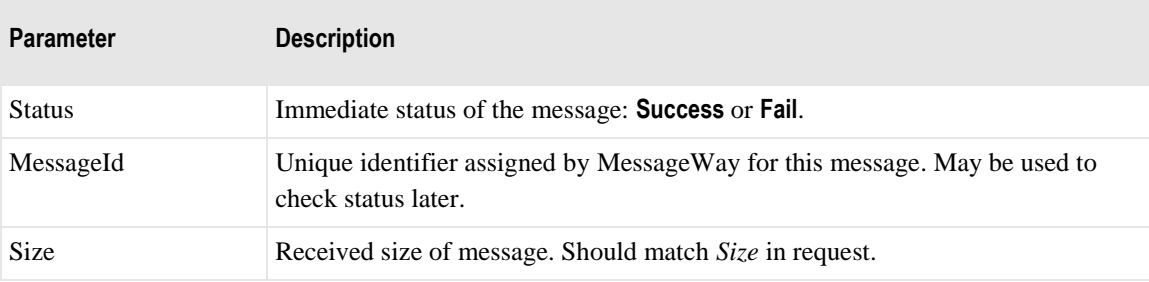

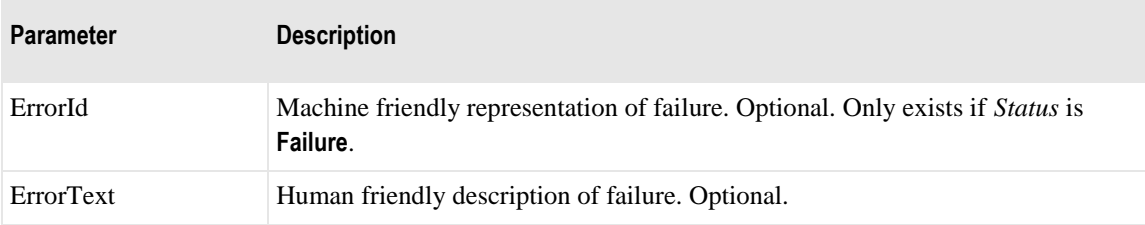

### **GetMessageStatus**

This service obtains status information of a specific message and optionally that message's output, report and/or acknowledgments. A recursive option allows the receipt of outputs of outputs in the case of pipelined processing. For instance if a message is sent to **translate:zip:***destination*, then the recursive result will include the input message, the output message(s) from MWTranslator and the final output messages from the compression service. The message may be selected either with *MessageId* or with *LocationName*  and zero or more of *Filename, ClassId* and/or *Status.* If more that one message match the criteria, then the oldest message (lowest *MessageId* value), is used.

#### **GetMessageStatusReq**

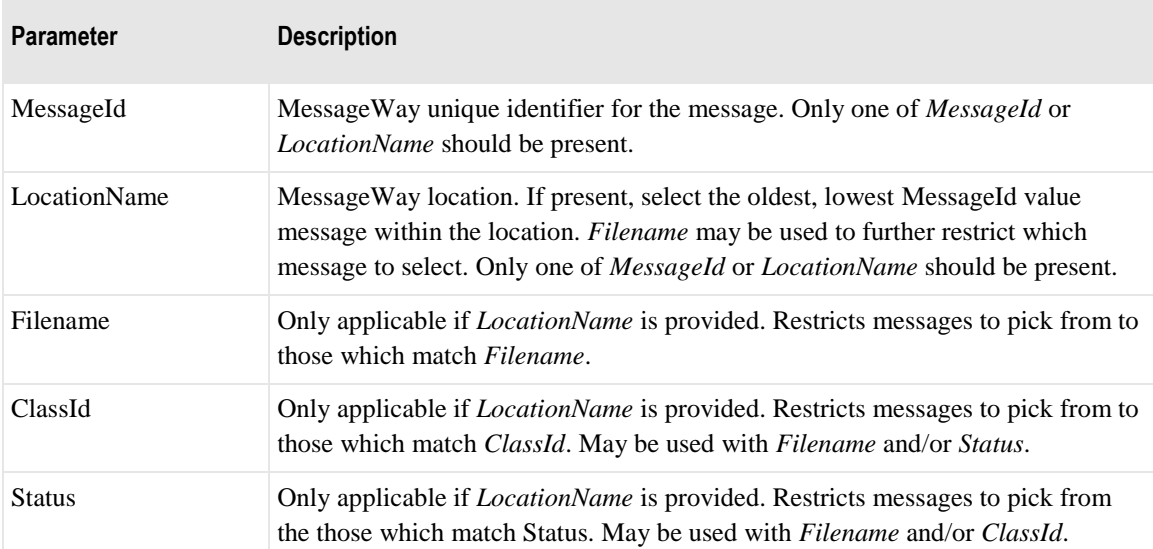

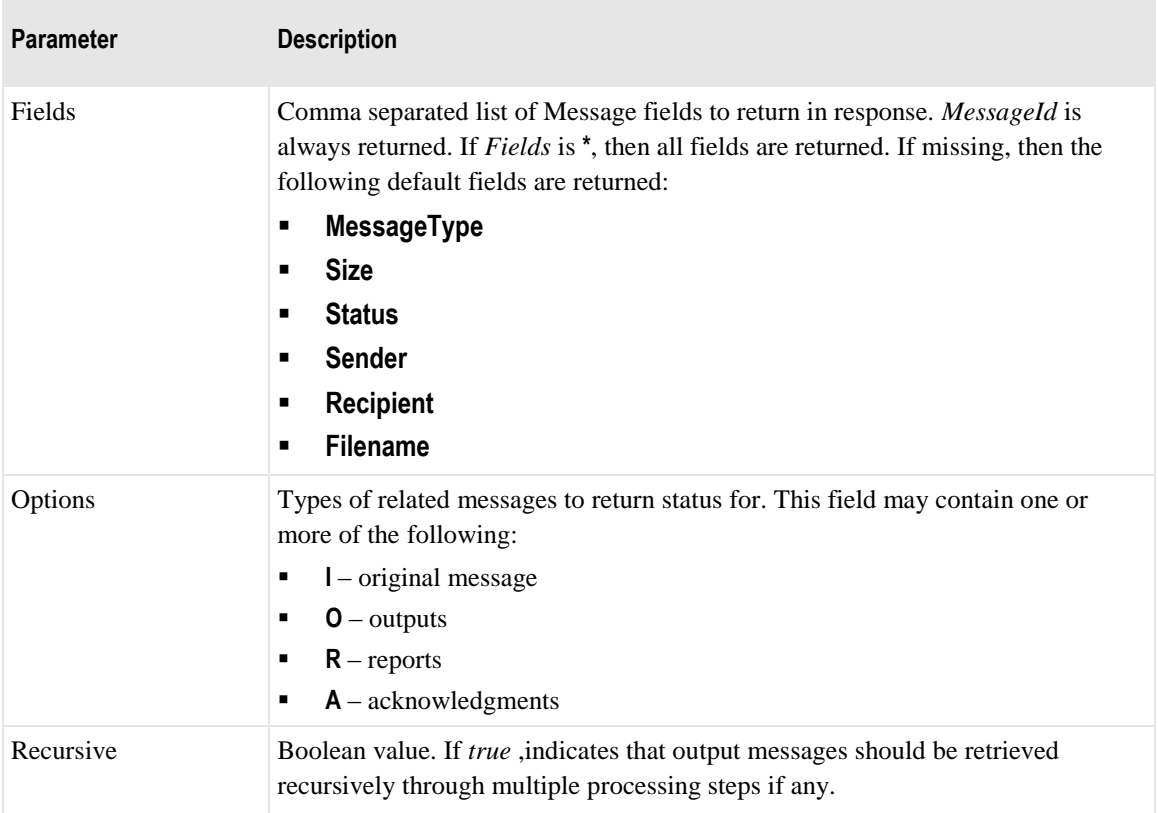

### **GetMessageStatusRsp**

The following tables explain the parameters for this service.

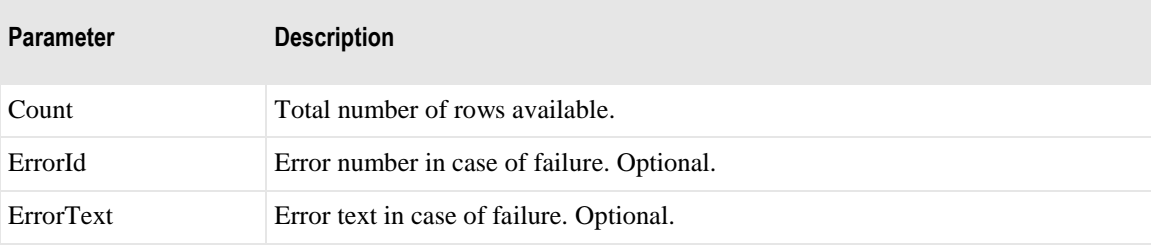

The following parameters may repeat depending on request options

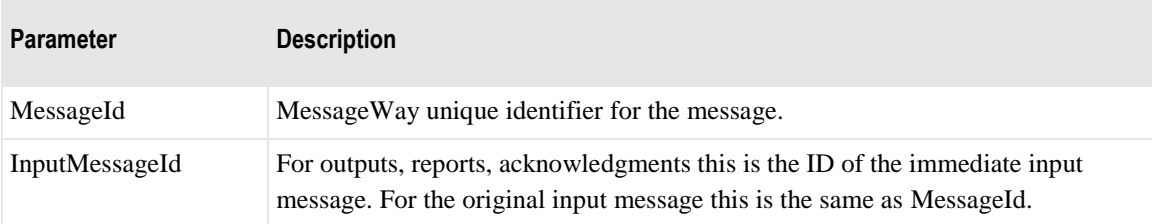

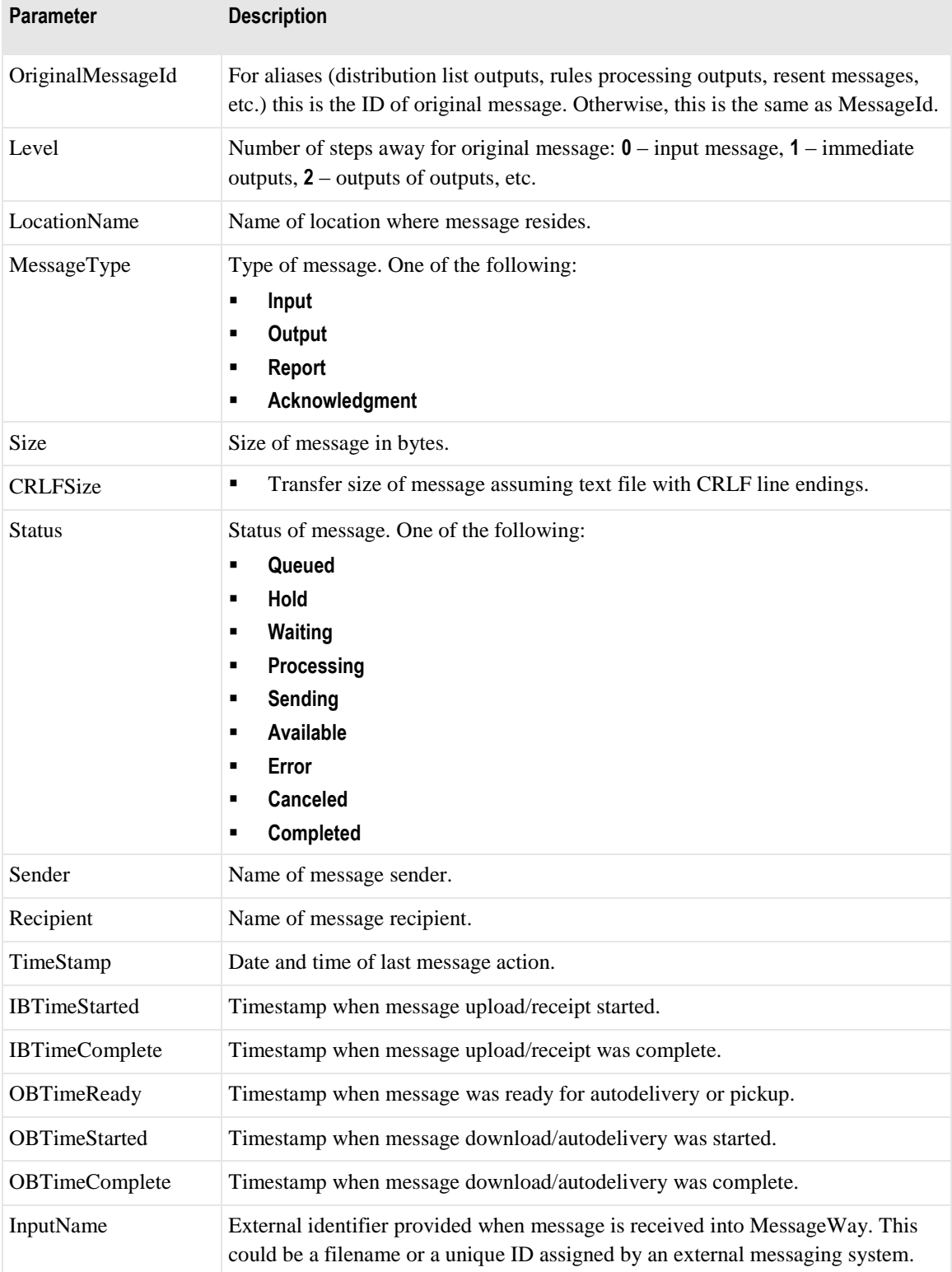

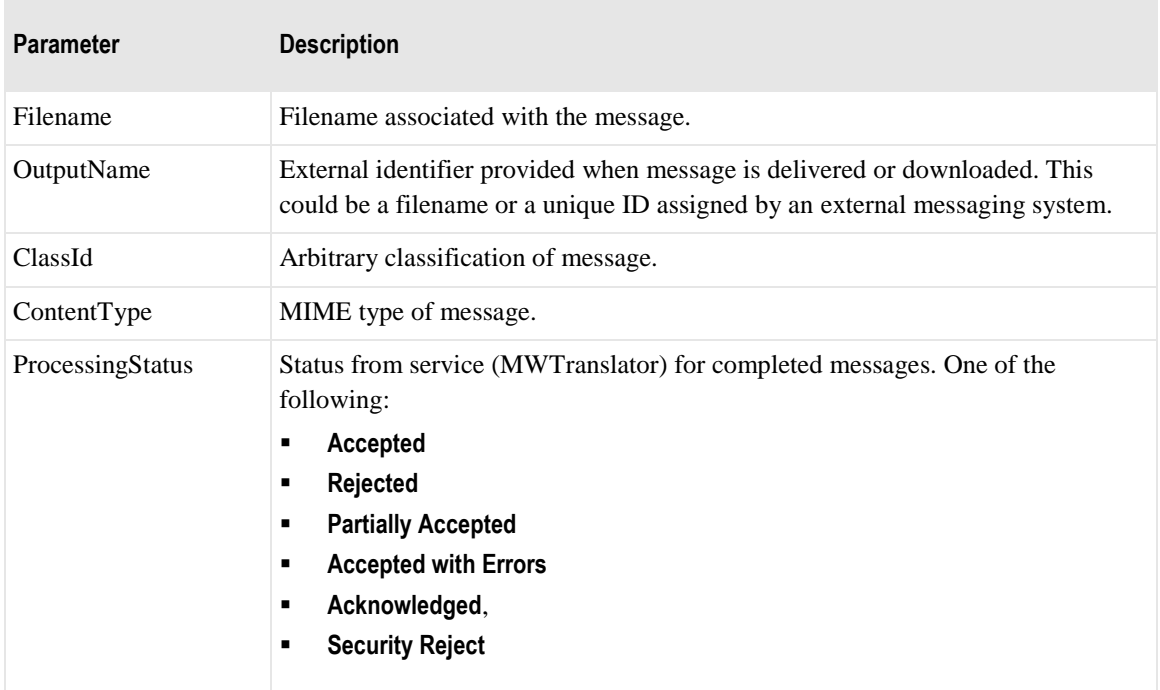

### **GetReconStatus**

This service obtains document reconciliation status for all documents of a specific outbound message. If the message is not an output from the translator, or if logging is not enabled, then the response will contain a document count of zero.

#### **GetReconStatusReq**

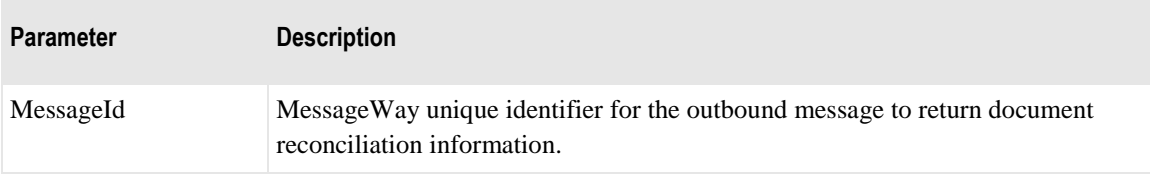

### **GetReconStatusRsp**

The following tables explain the parameters for this service.

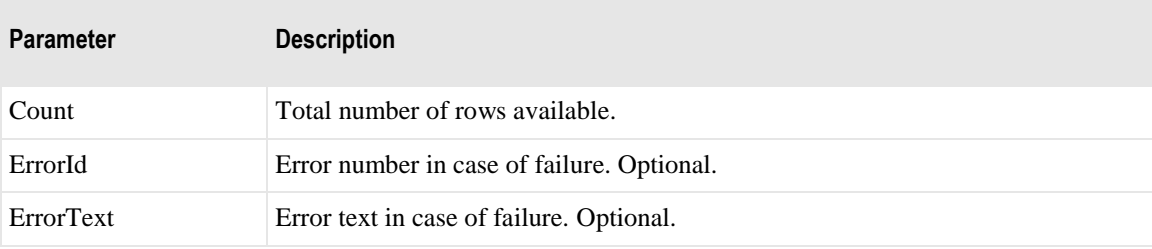

The following parameters may repeat for number of documents in subject message

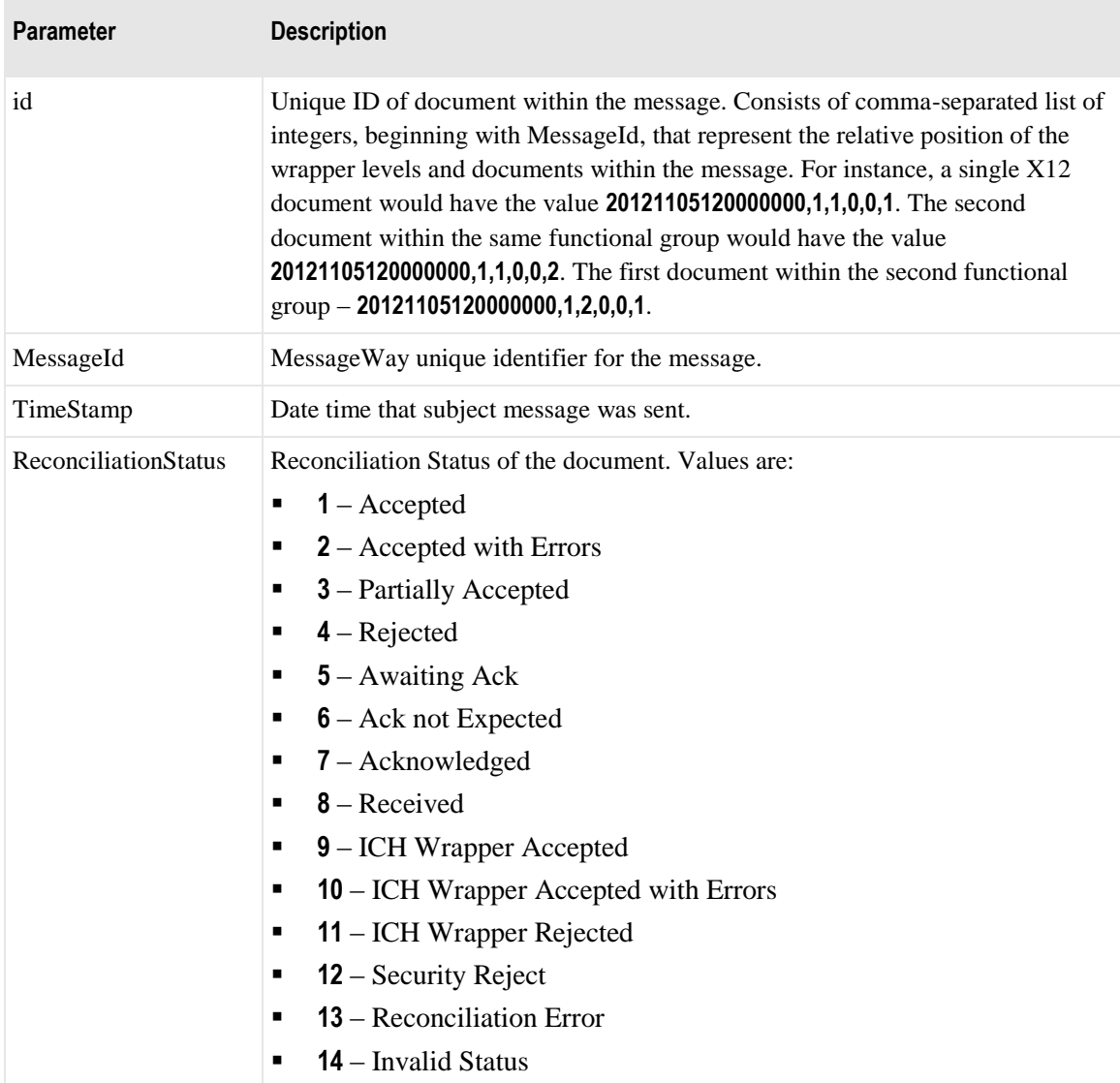

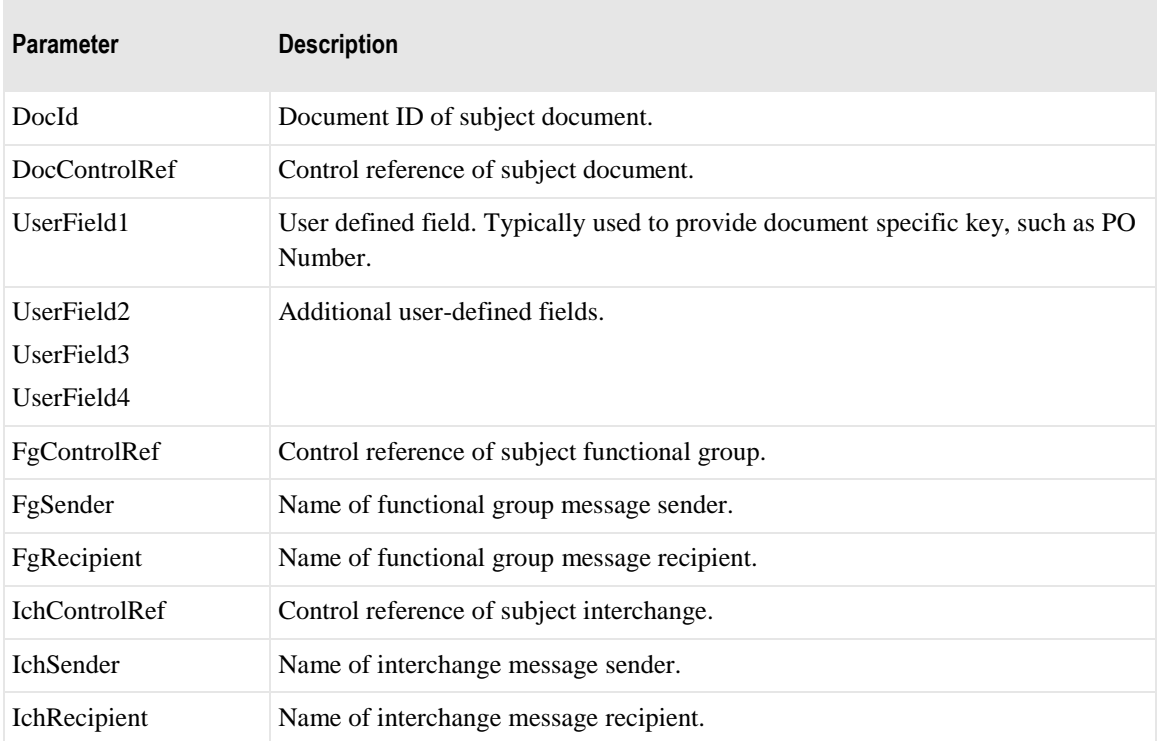

### **GetMessageList**

This service obtains a list of messages in a location. It may be used prior to receiving individual messages. By default this service provides a list of messages that are available for retrieval (download). Optionally a list of canceled, completed or uploaded messages may be requested. If all uploaded messages are requested then all messages with the logged on users default location as the message sender will be returned. If page length, *PageLen*, is provided, then the result will be limited to *PageLen* rows. If *PageNum* is provided, then the first *(PageNum-1) \* PageLen* rows will be skipped.

### **GetMessageListReq**

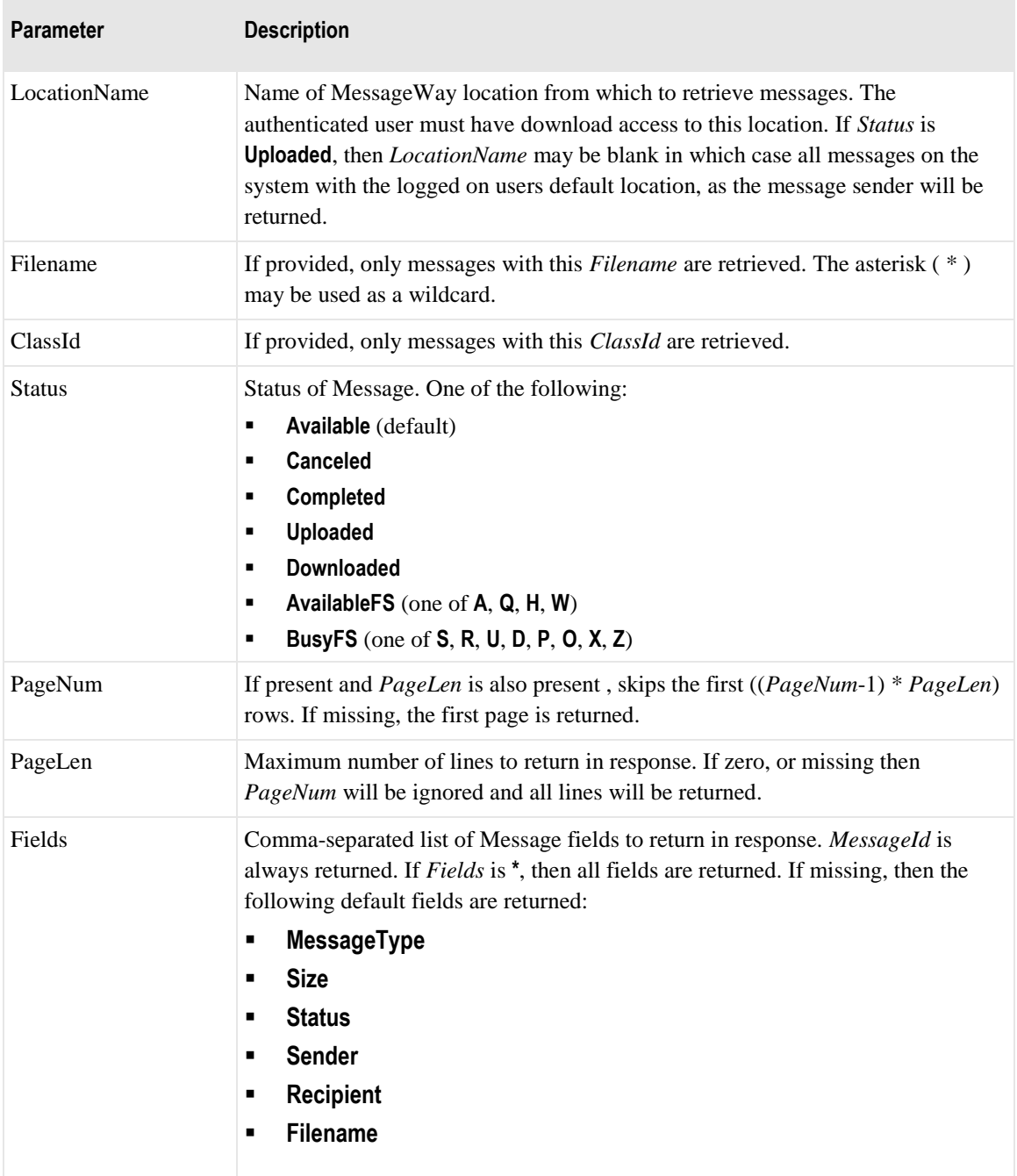

### **GetMessageListRsp**

The following tables explain the parameters for this service.

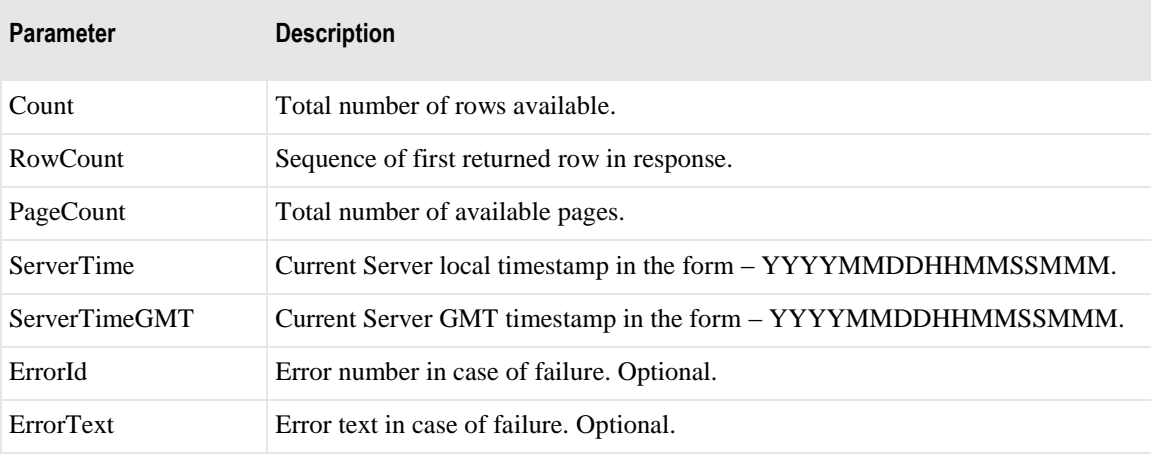

The following parameters may repeat:

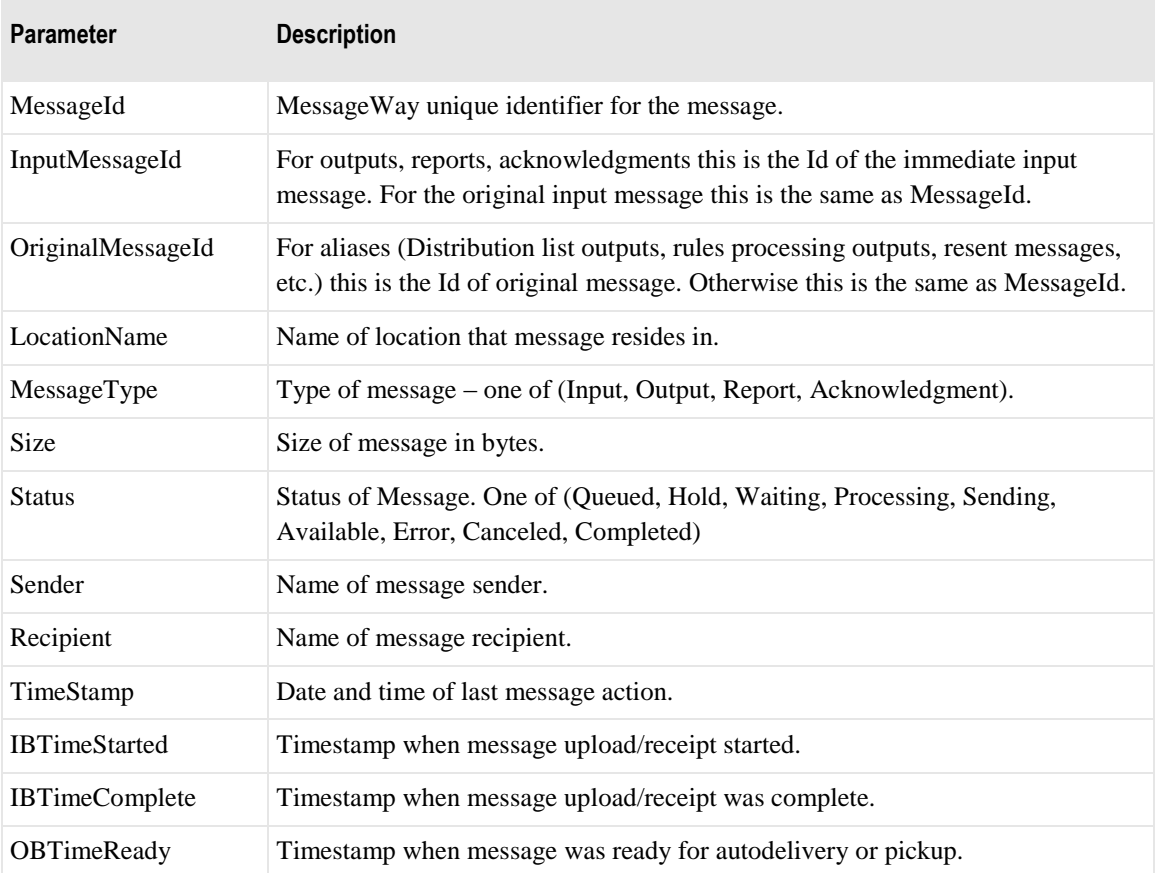

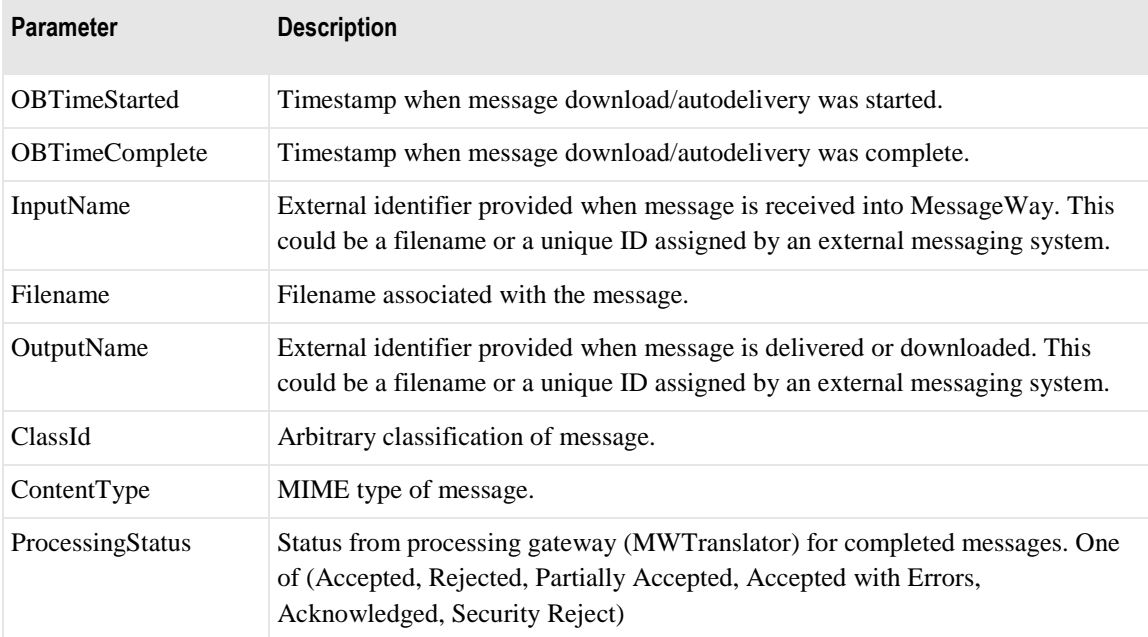

# **ReceiveMessage**

This service receives a single message from MessageWay. Either a specific message may be received, or the first available message at a location may be received. A specific message is received by providing the *MessageId* of that message. Otherwise, the *LocationName* must be supplied and the first (lowest *MessageId* value) message matching the optional fields *Status*, *Filename* and *ClassId* will be received. *Status* defaults to **Available** if not provided.

#### **ReceiveMessageReq**

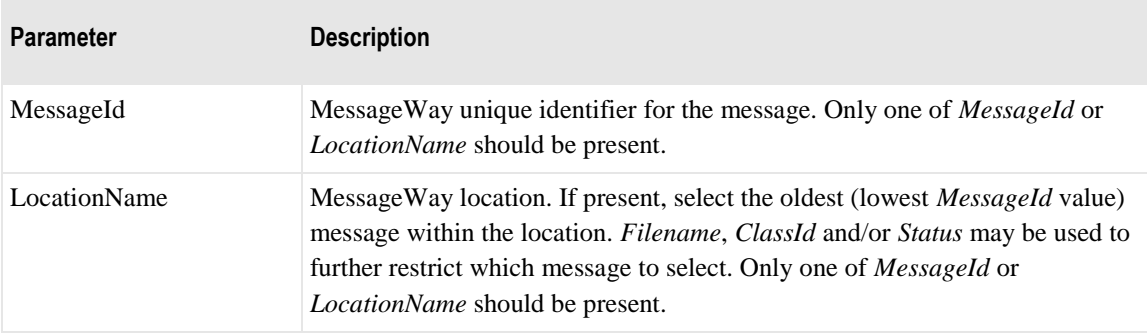

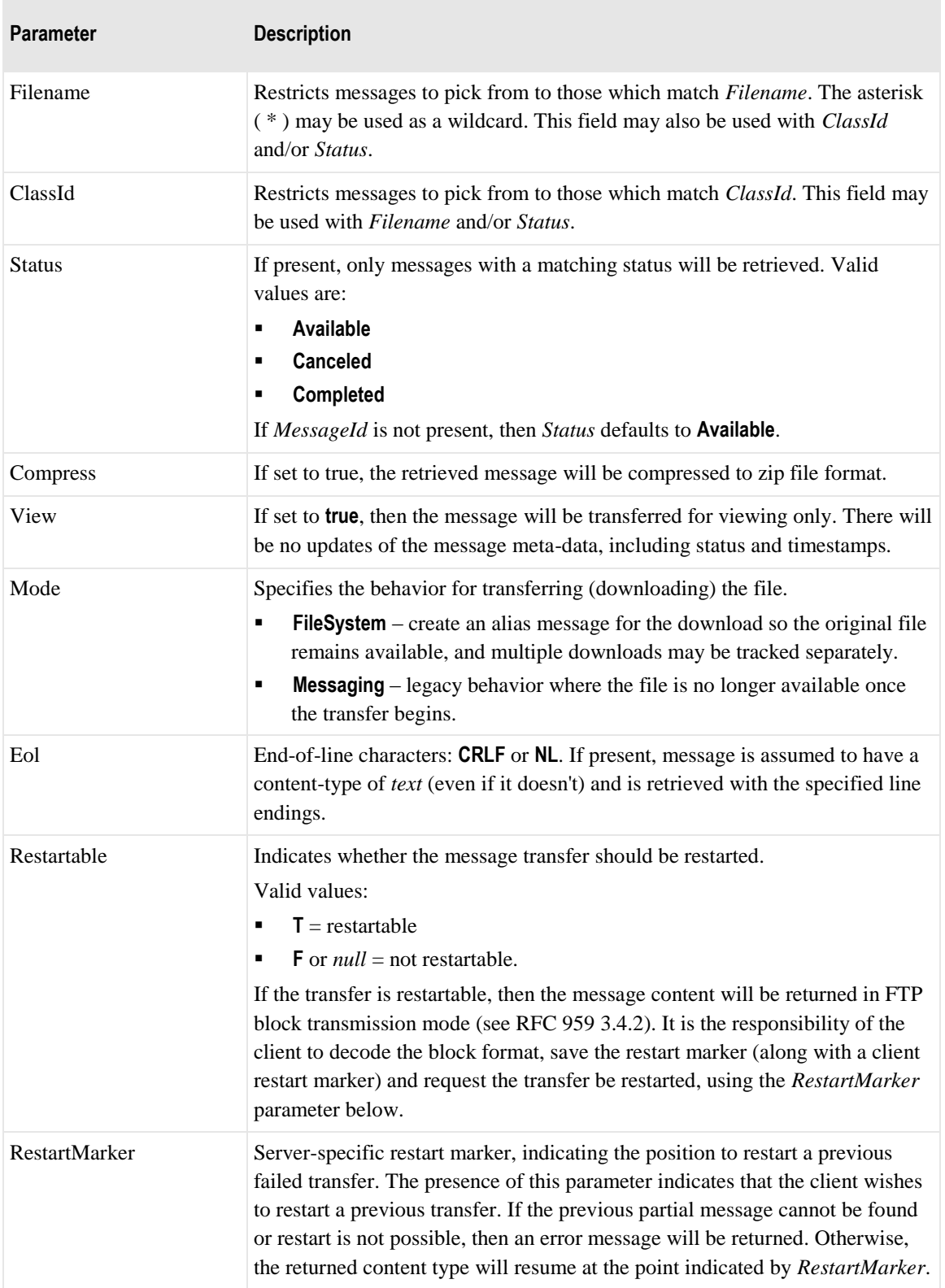

**Service State** 

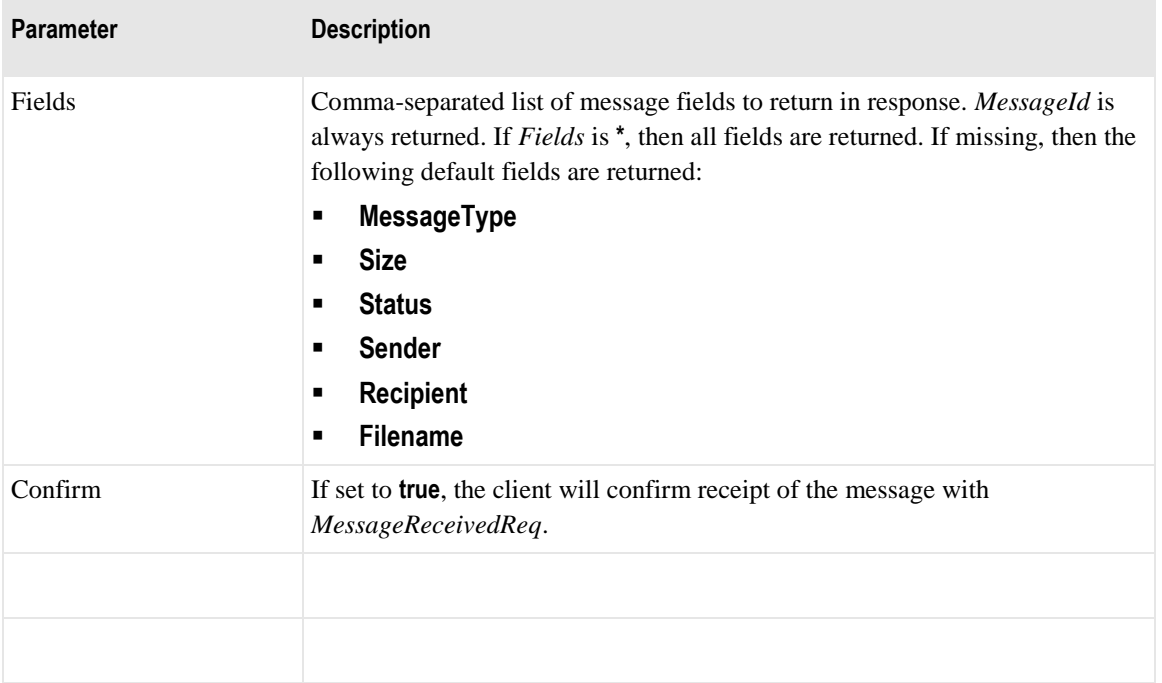

### **ReceiveMessageRsp**

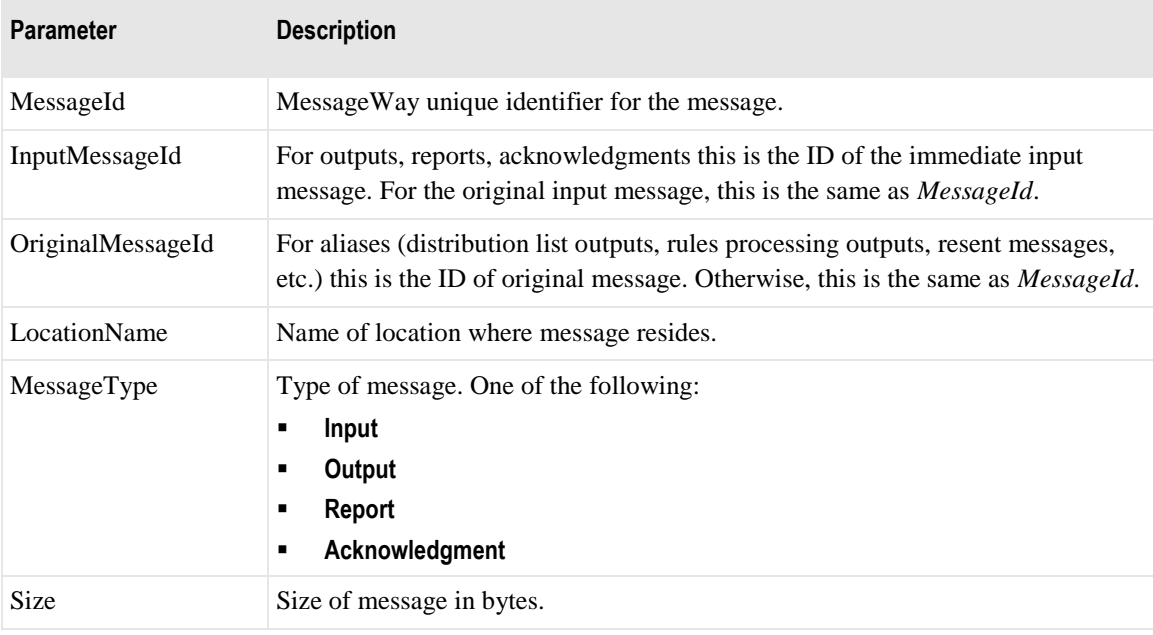

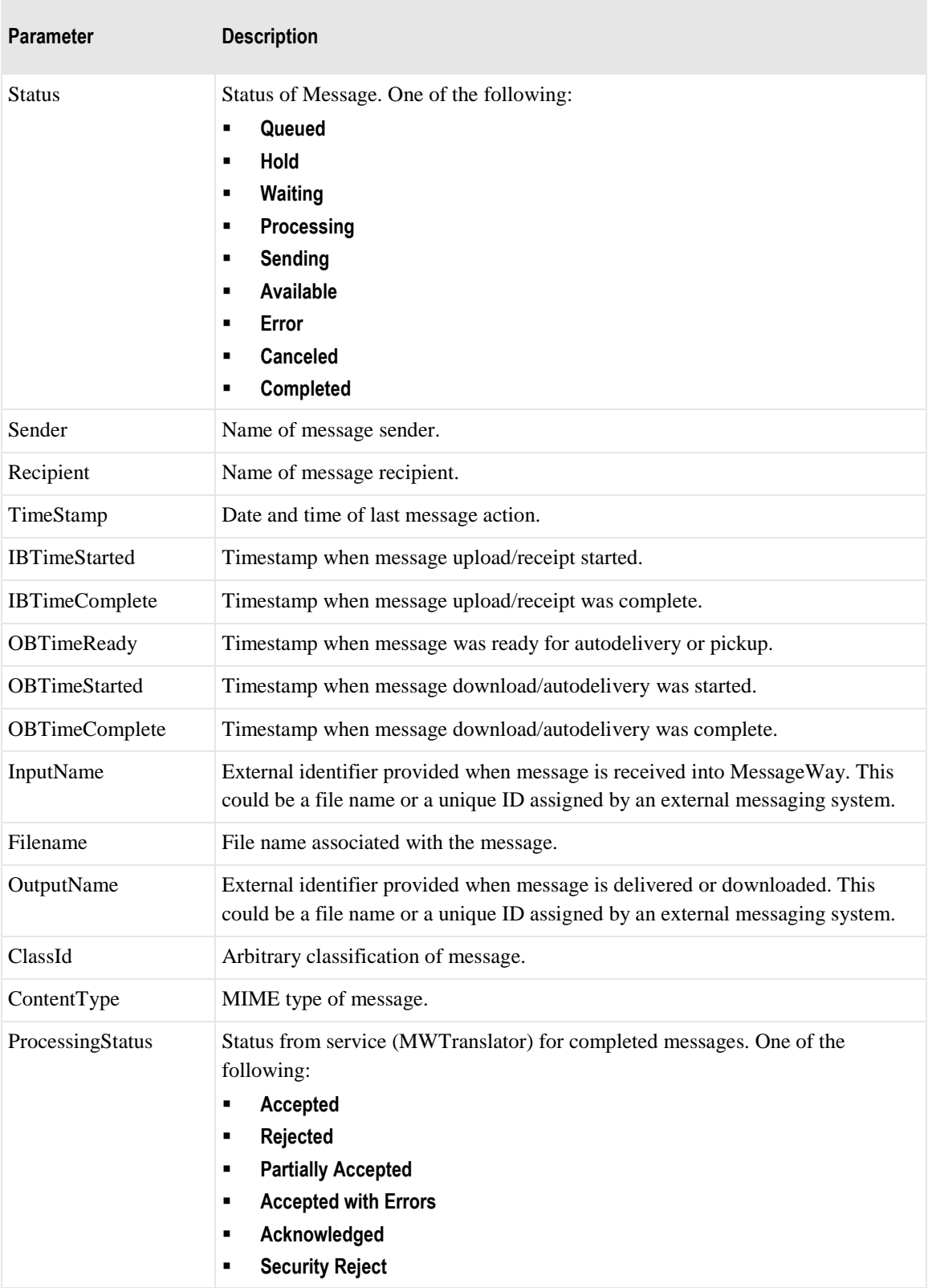

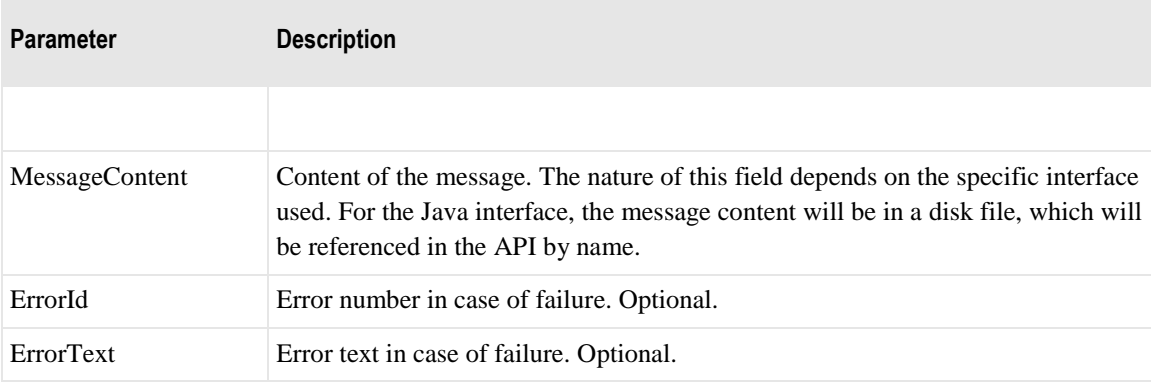

### **ReleaseMessage**

This service releases a message, if that message is on hold, wait, or output hold.

#### **ReleaseMessageReq**

The following table explains the parameter for this service.

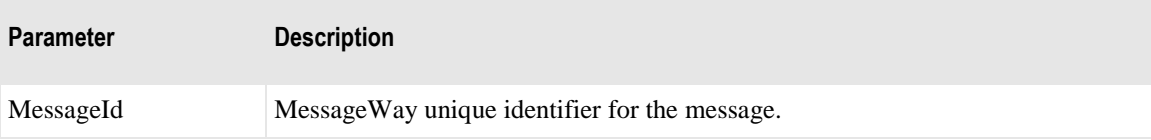

#### **ReleaseMessageRsp**

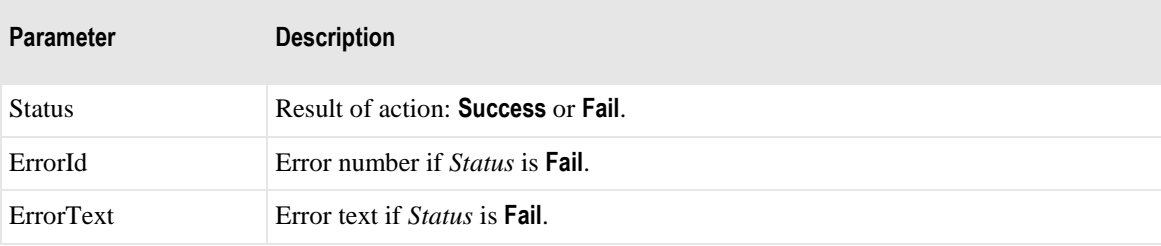

### **CancelMessage**

This service cancels a message. Only one of *MessageId* or *(LocationName,Filename,ClassId,Status)* should be present to identify the message to be canceled.

At most one message will be canceled. If more than one message matches the request parameters, then the oldest (determined by the message Id value) will be canceled.

#### **CancelMessageReq**

The following table explains the parameters for this service.

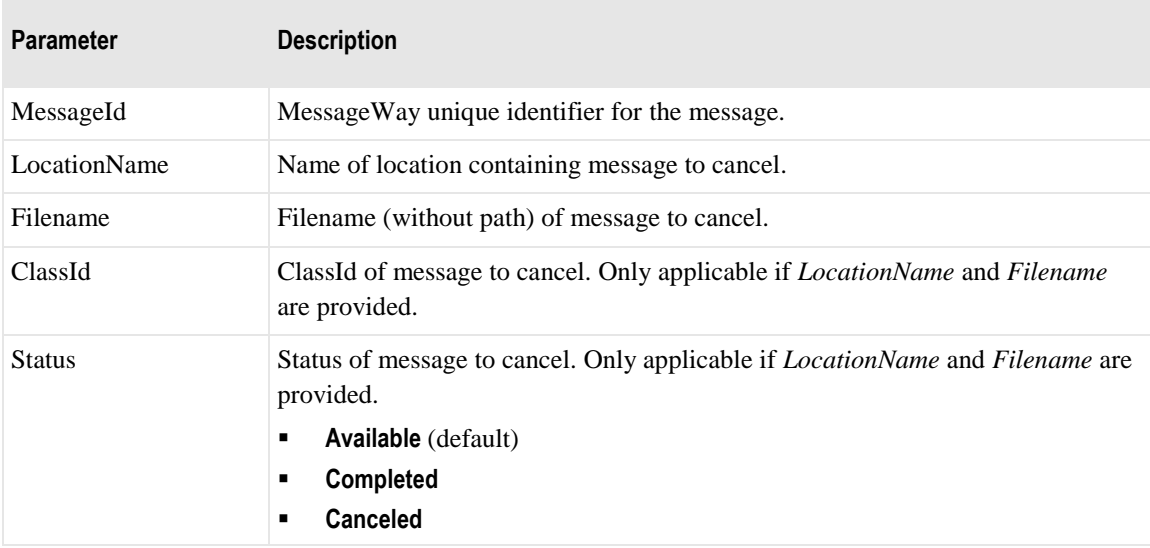

#### **CancelMessageRsp**

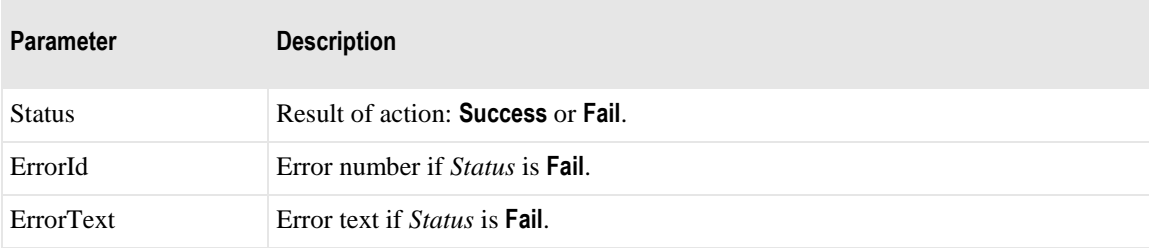

### **PullMessage**

This service triggers input polling for an adapter location (site) or triggers execution of a service location.

#### **PullMessageReq**

The following table explains the parameter for this service.

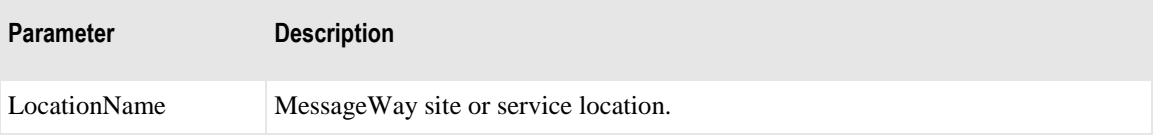

#### **PullMessageRsp**

The following table explains the parameters for this service.

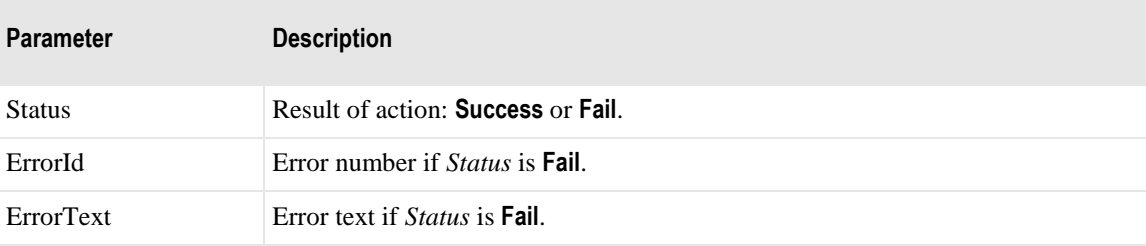

### **CreateMessage**

This service creates a new MessageWay message. It should be followed with one or more *WriteMessage*  requests followed by a *CommitMessage* or *AbortMessage* request – all on the same connection. If the *CommitMessage* request has not been received and the connection is closed, then the message will be aborted.

#### **CreateMessageReq**

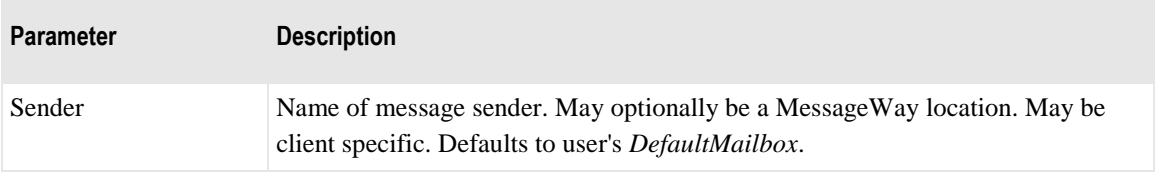

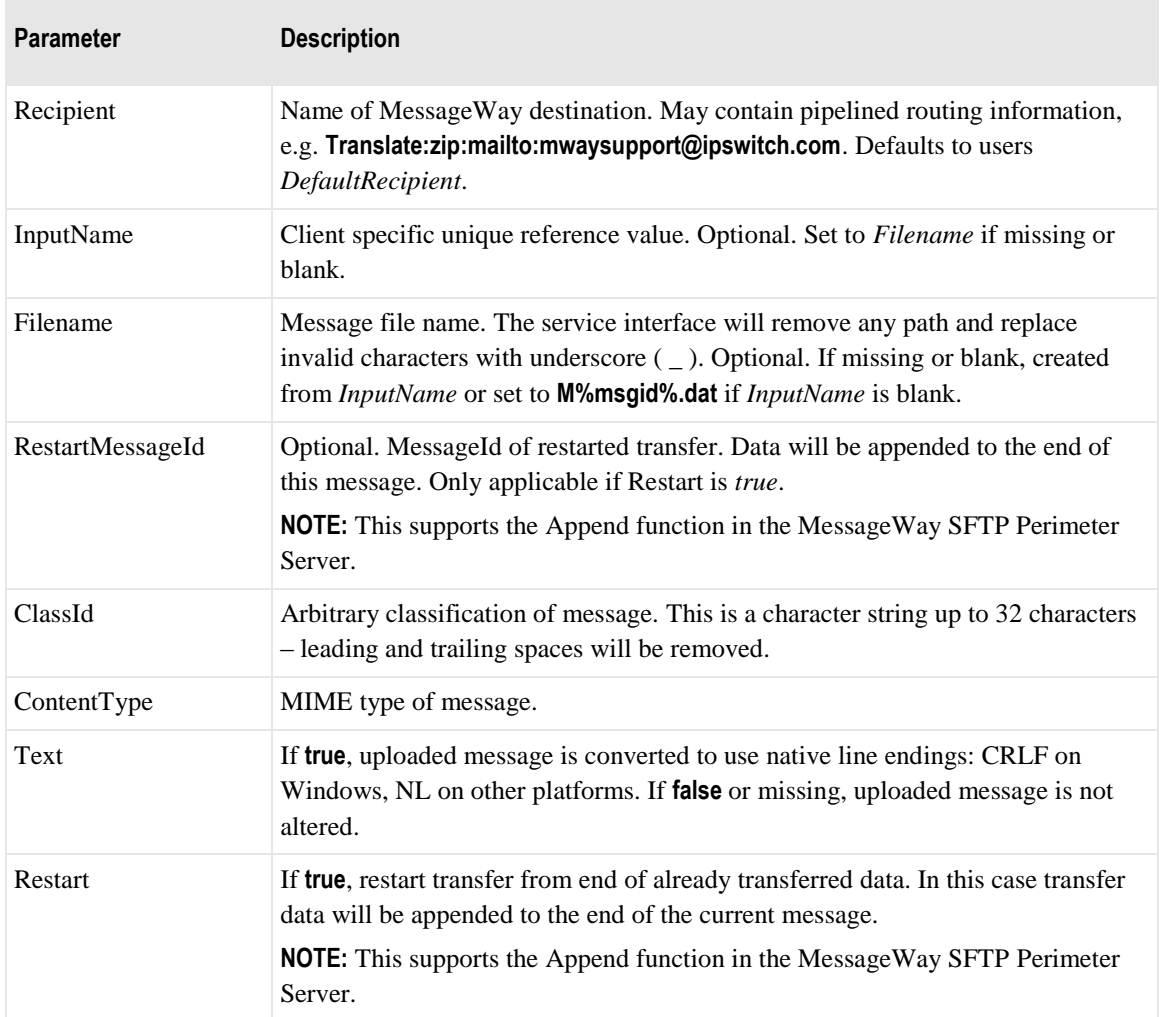

### **CreateMessageRsp**

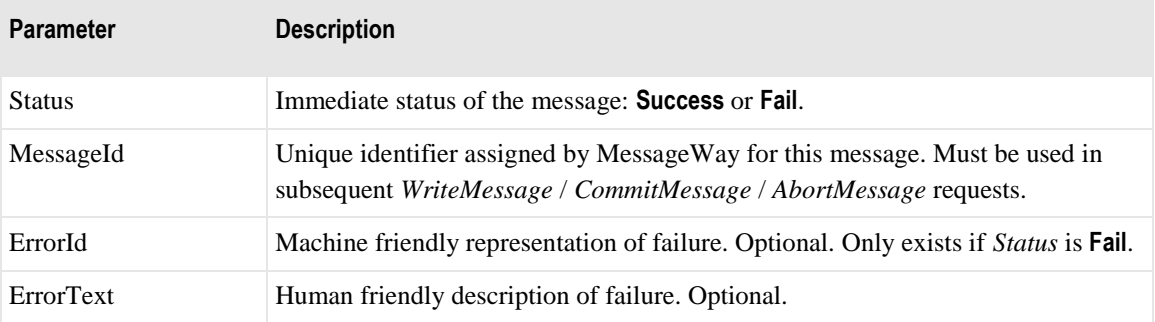

### **WriteMessage**

This service writes data to a new message created by a call to *CreateMessage*. Only one message may be created at a time on a single connection.

#### **WriteMessageReq**

The following table explains the parameters for this service.

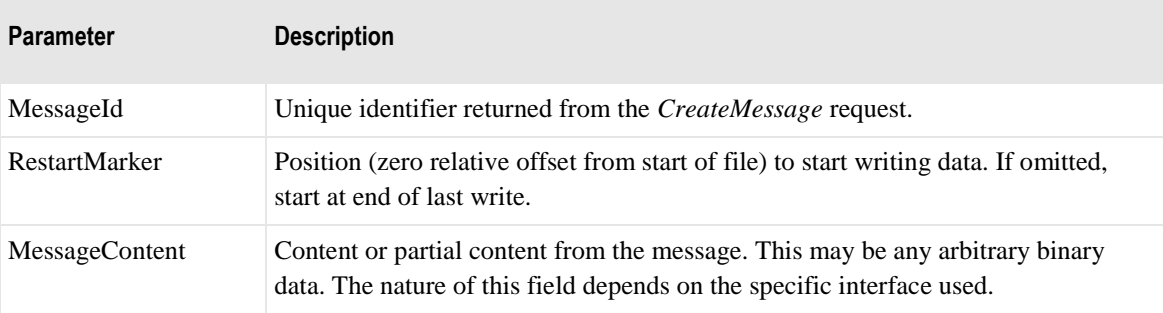

#### **WriteMessageRsp**

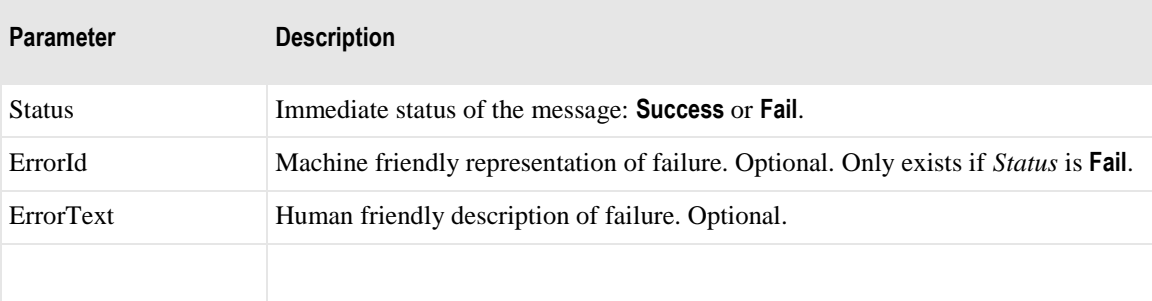

### **CommitMessage**

This service commits a previously created MessageWay message. It must follow a *CreateMessage* request and, optionally, one or more *WriteMessage* requests.

#### **CommitMessageReq**

The following table explains the parameter for this service.

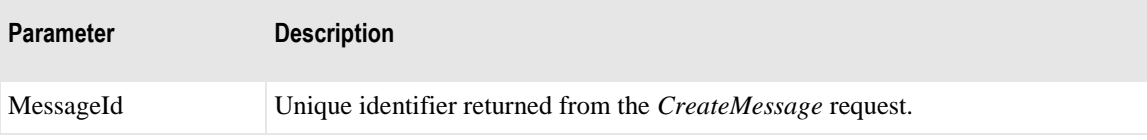

#### **CommitMessageRsp**

The following table explains the parameters for this service.

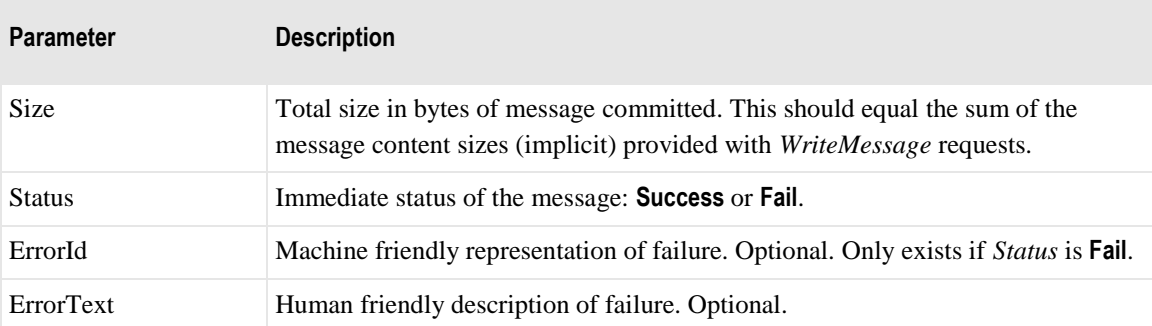

### **OpenMessage**

This service opens an existing MessageWay message for subsequent read. It should be followed with one or more *ReadMessage* requests followed by a *CloseMessage* or *AbortMessage* request – all on the same connection. If the *CloseMessage* request has not been received and the connection is closed, then the message will be aborted.

If *View* is not set to **true**, the status of the message will be changed to **Downloading** upon successful completion of this service. The previous status will be saved in case the message is aborted.

Either a specific message may be opened, or the first available message at a location may be opened. A specific message is opened by providing the *MessageId* of that message. Otherwise the *LocationName*

must be supplied and the first (lowest *MessageId* value) message matching the optional fields *Status*, *Filename* and *ClassId* will be opened. *Status* defaults to **Available** if not provided. *OpenMessage*, *ReadMessage*, and *CloseMessage* together provide the same function as *ReceiveMessage*.

#### **OpenMessageReq**

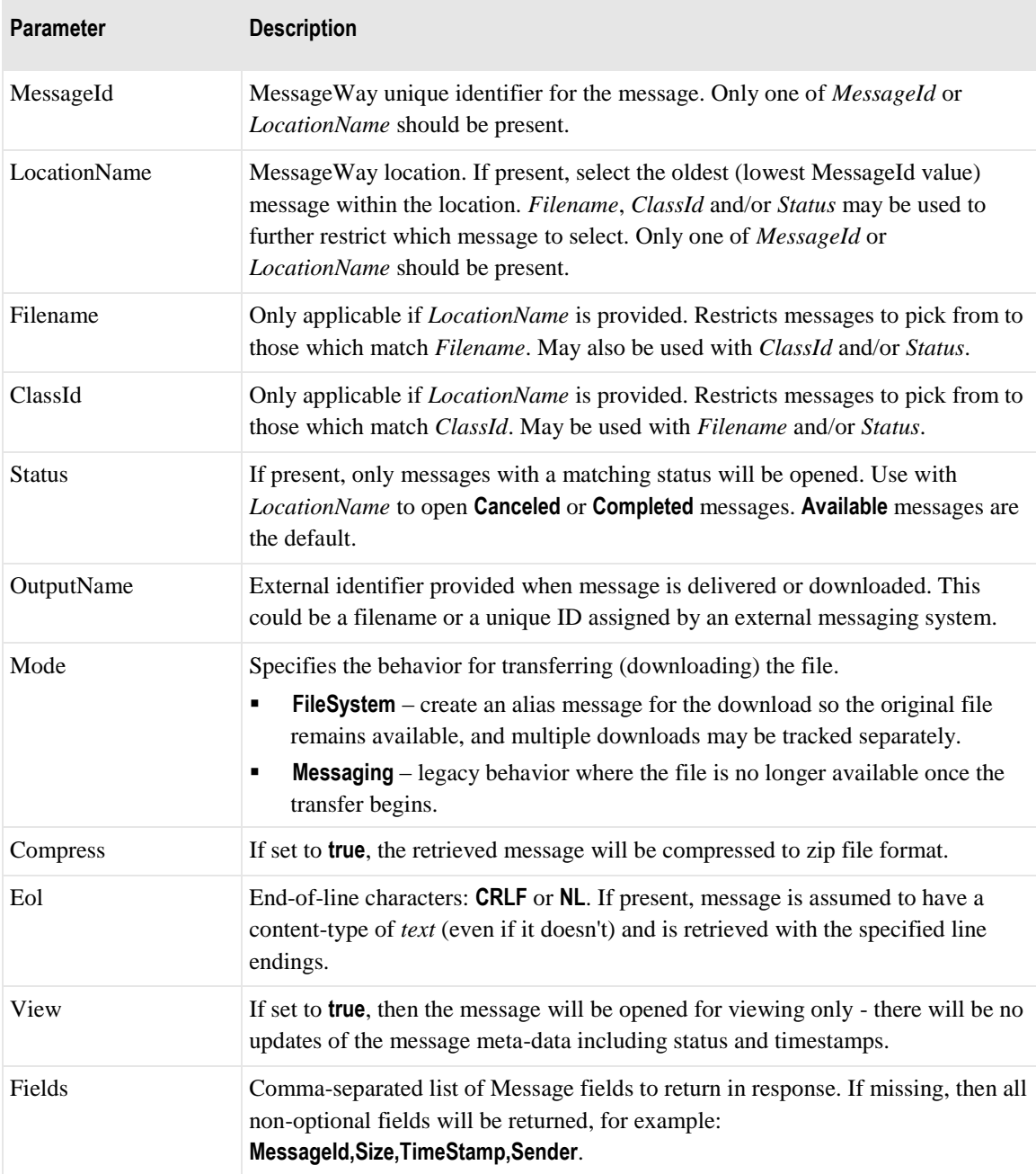

### **OpenMessageRsp**

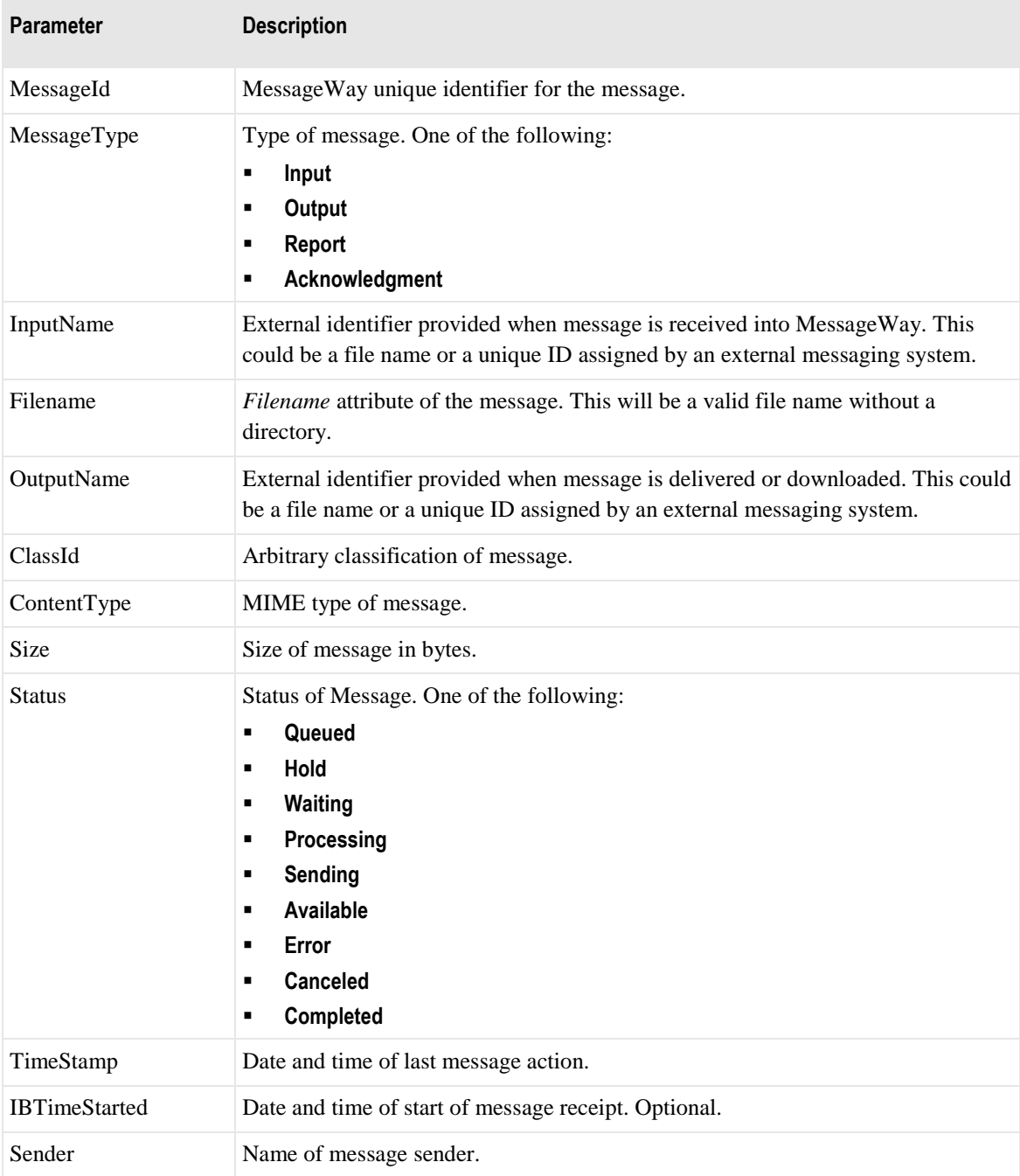

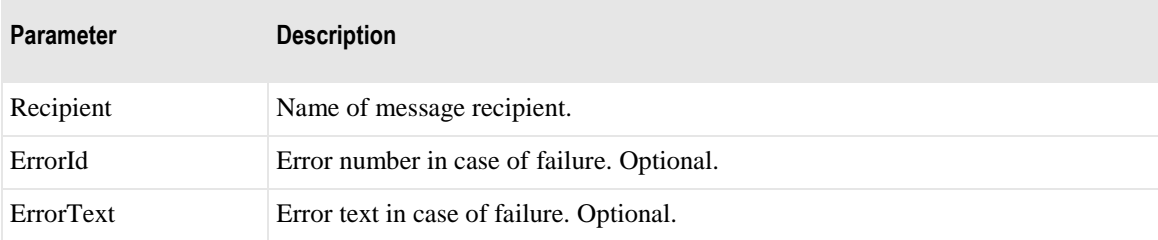

# **ReadMessage**

This service reads data from an existing message previously selected with an *OpenMessage* request.

### **ReadMessageReq**

The following table explains the parameters for this service.

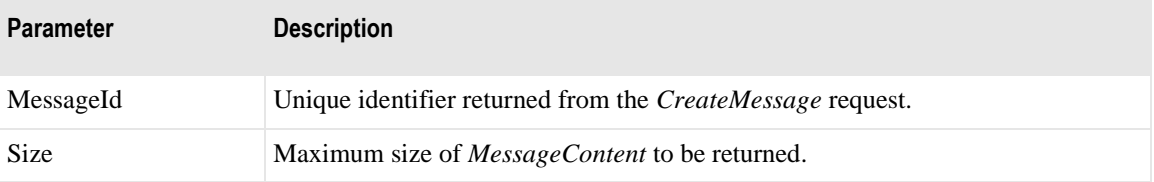

### **ReadMessageRsp**

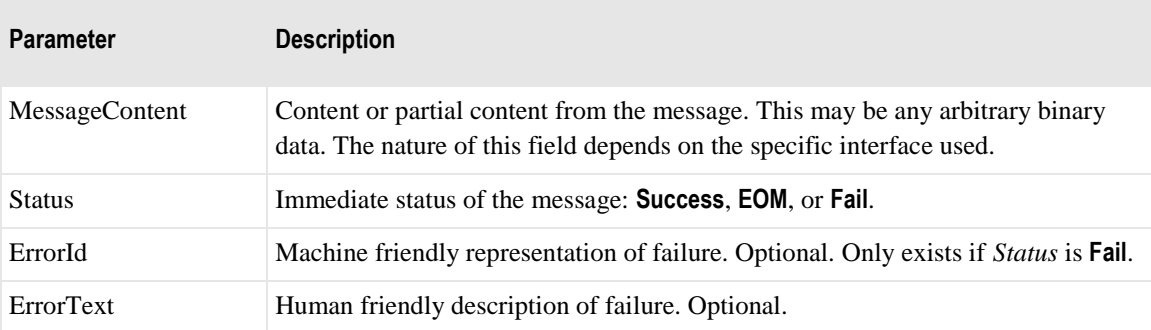

### **CloseMessage**

This service closes a previously opened MessageWay message. It must follow an *OpenMessage* request and optionally one or more *ReadMessage* requests. The status of the message will be changed to **Completed**. To avoid this, invoke *AbortMessage* instead of *CloseMessage*.

#### **CloseMessageReq**

The following table explains the parameters for this service.

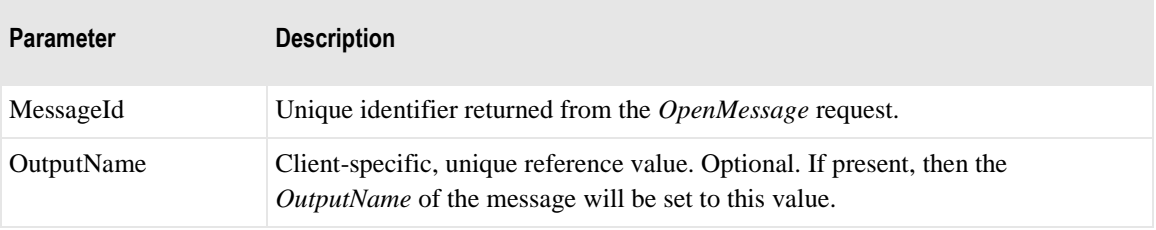

#### **CloseMessageRsp**

The following table explains the parameters for this service.

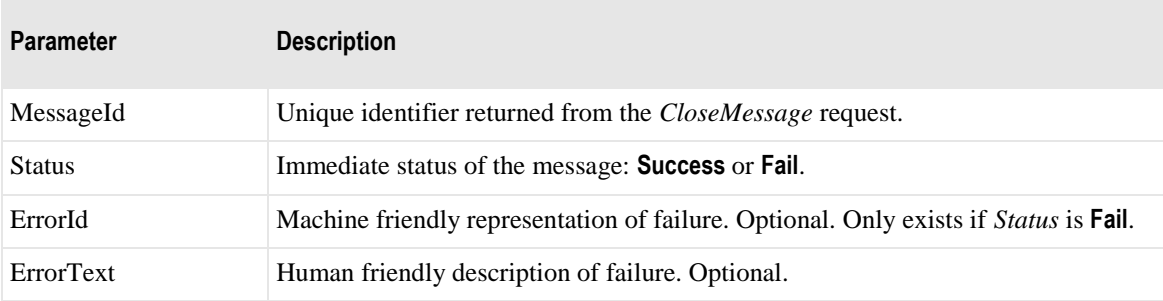

### **AbortMessage**

This service aborts a previously created or opened MessageWay message. It must follow a *CreateMessage*  or *OpenMessage* request. If the message was opened, the the status will be changed back to the status before the *MessageOpen* request. If the message was created, then the newly created message will be discarded.

#### **AbortMessageReq**

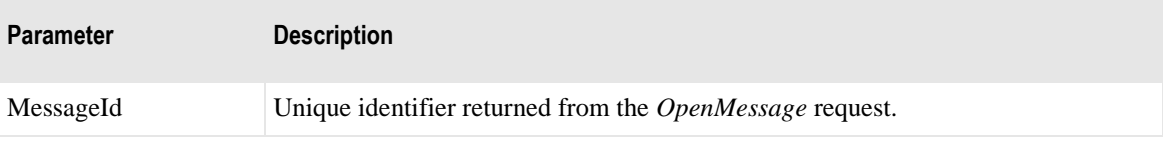

#### **AbortMessageRsp**

The following table explains the parameters for this service.

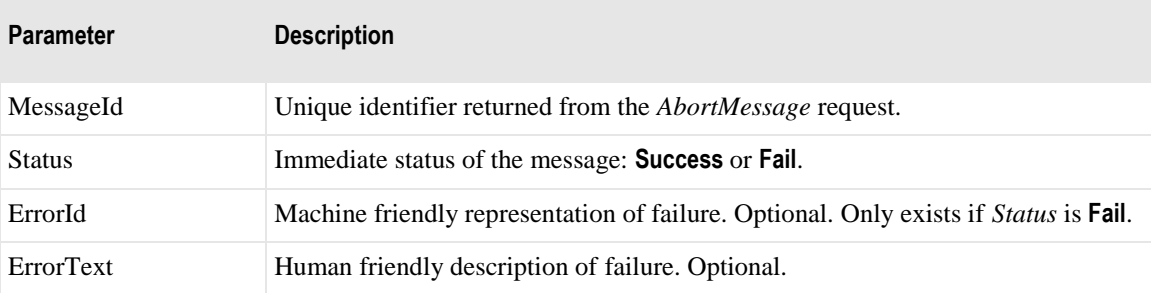

### **GetLocationRights**

This service returns the effective rights that the logged on user has for a specific location.

#### **GetLocationRightsReq**

The following table explains the parameter for this service.

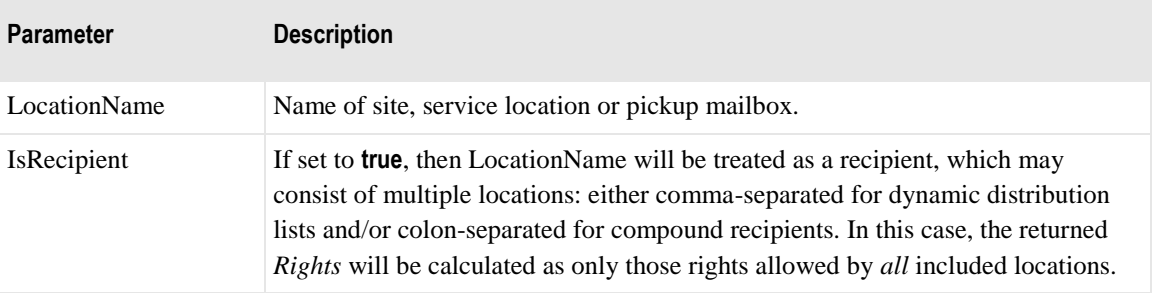

#### **GetLocationRightsRsp**

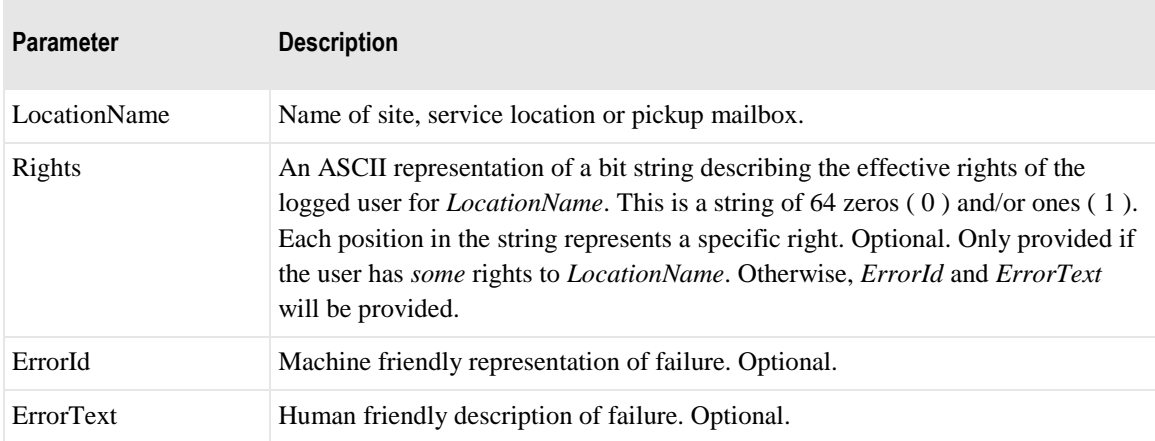

# **ResendMessage**

This service re-queues a message that is complete or in error for auto-delivery.

#### **ResendMessageReq**

The following table explains the parameter for this service.

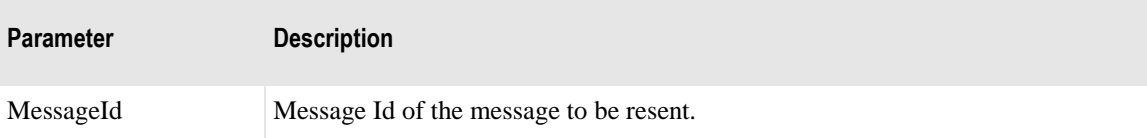

#### **ResendMessageRsp**

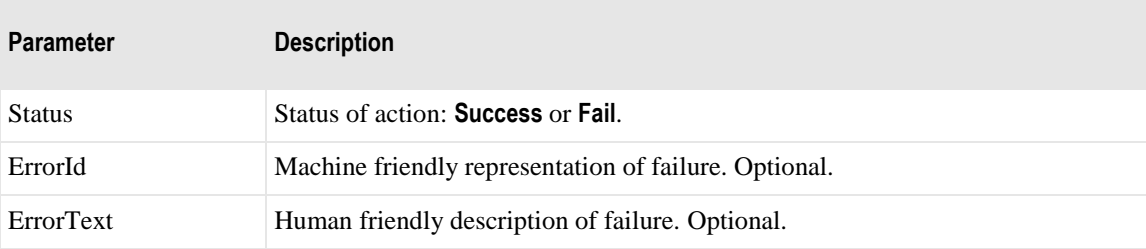

### **RedirectMessage**

This service re-directs a message that is complete or in error to a new recipient. It can also be used to change the filename property.

#### **RedirectMessageReq**

The following table explains the parameters for this service.

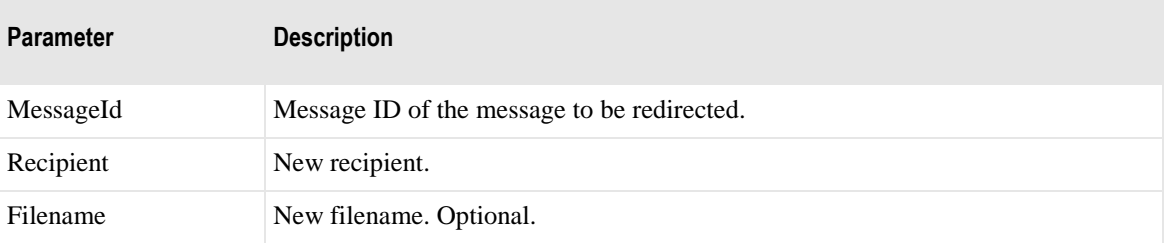

#### **RedirectMessageRsp**

The following table explains the parameters for this service.

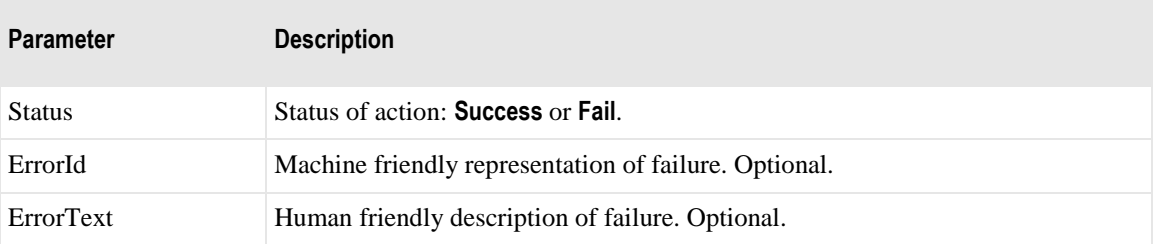

### **MessageReceived**

This service confirms that a message received via *ReceiveMessageReq* was successfully received by the client.

#### **MessageReceivedReq**

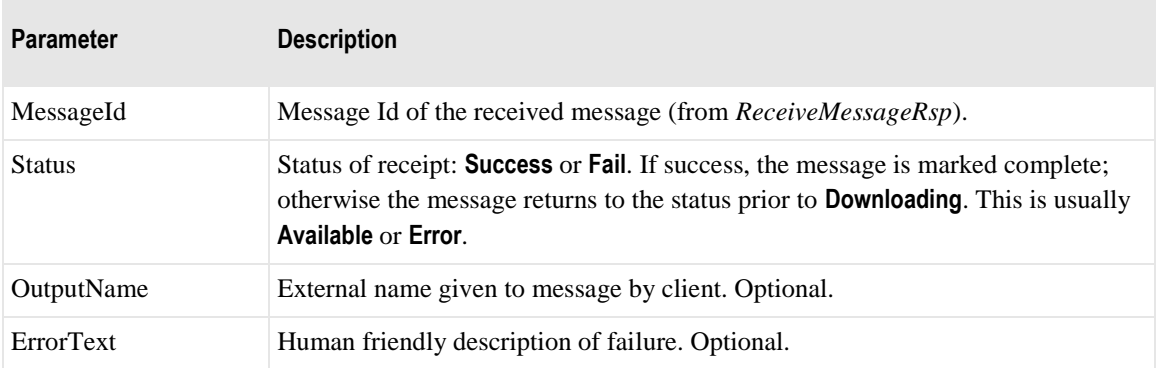

### **MessageReceivedRsp**

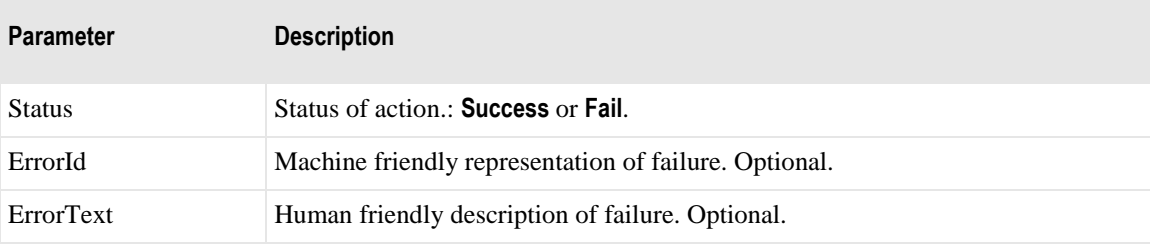

### **GetNonPrivGlobalFlags**

This service returns global flags defined in MessageWay. Currently returns only the FIPSOnlyTransport flag.

#### **GetNonPrivGlobalFlagsReq**

N/A

#### **GetNonPrivGlobalFlagsRsp**

The following table explains the parameters for this service.

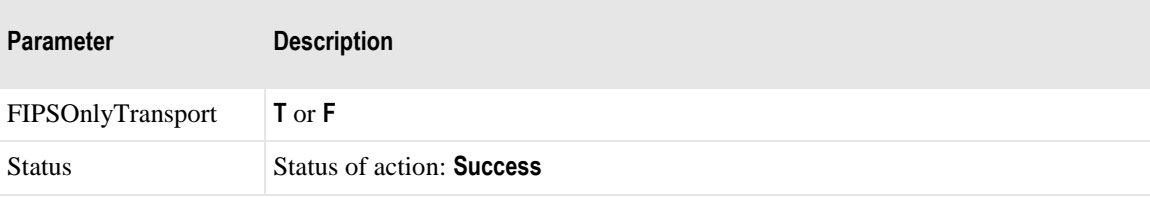

### **GetLocationList**

This service obtains a list of child locations for a location. By default this service returns a list of all child locations of the parent. Optionally a list of locations by *Type* and or *State* may be requested. If *PageLen* is provided, then the result will be limited to *PageLen* rows.If *PageNum* is provided, then the first *(PageNum-1) \* PageLen* rows will be skipped.

#### **GetLocationListReq**

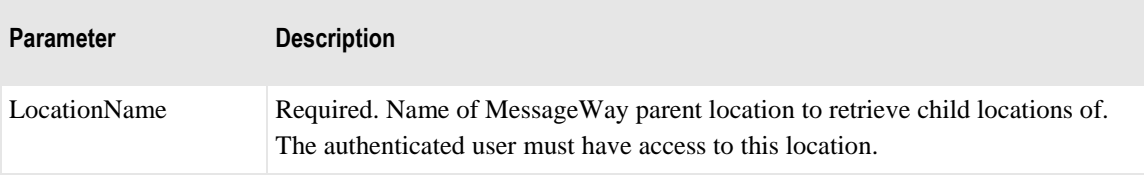

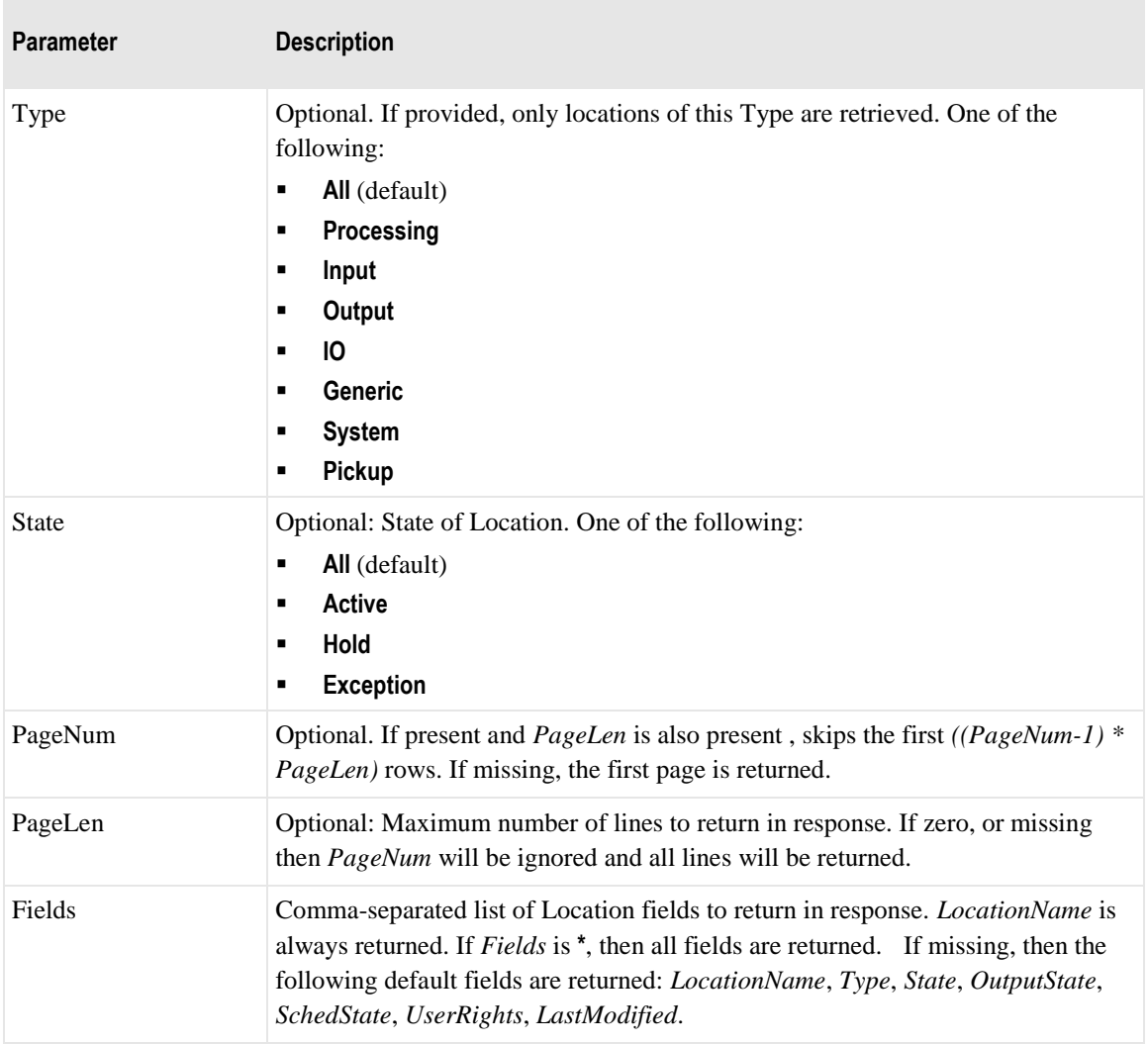

### **GetLocationListRsp**

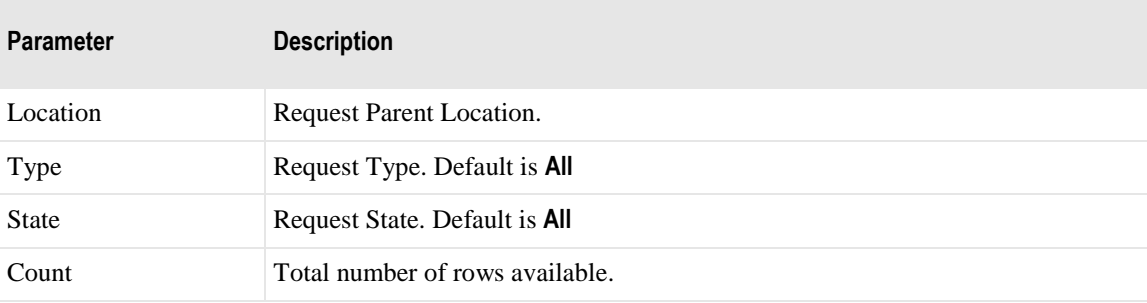

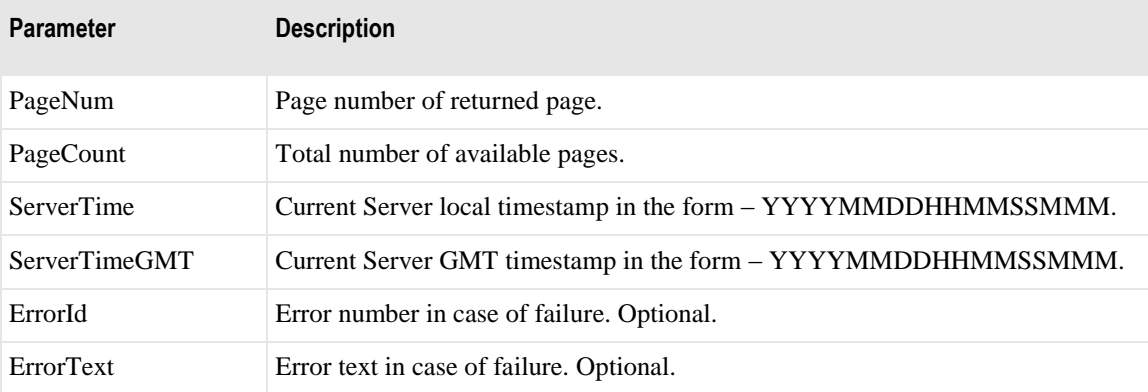

The following parameters may repeat:

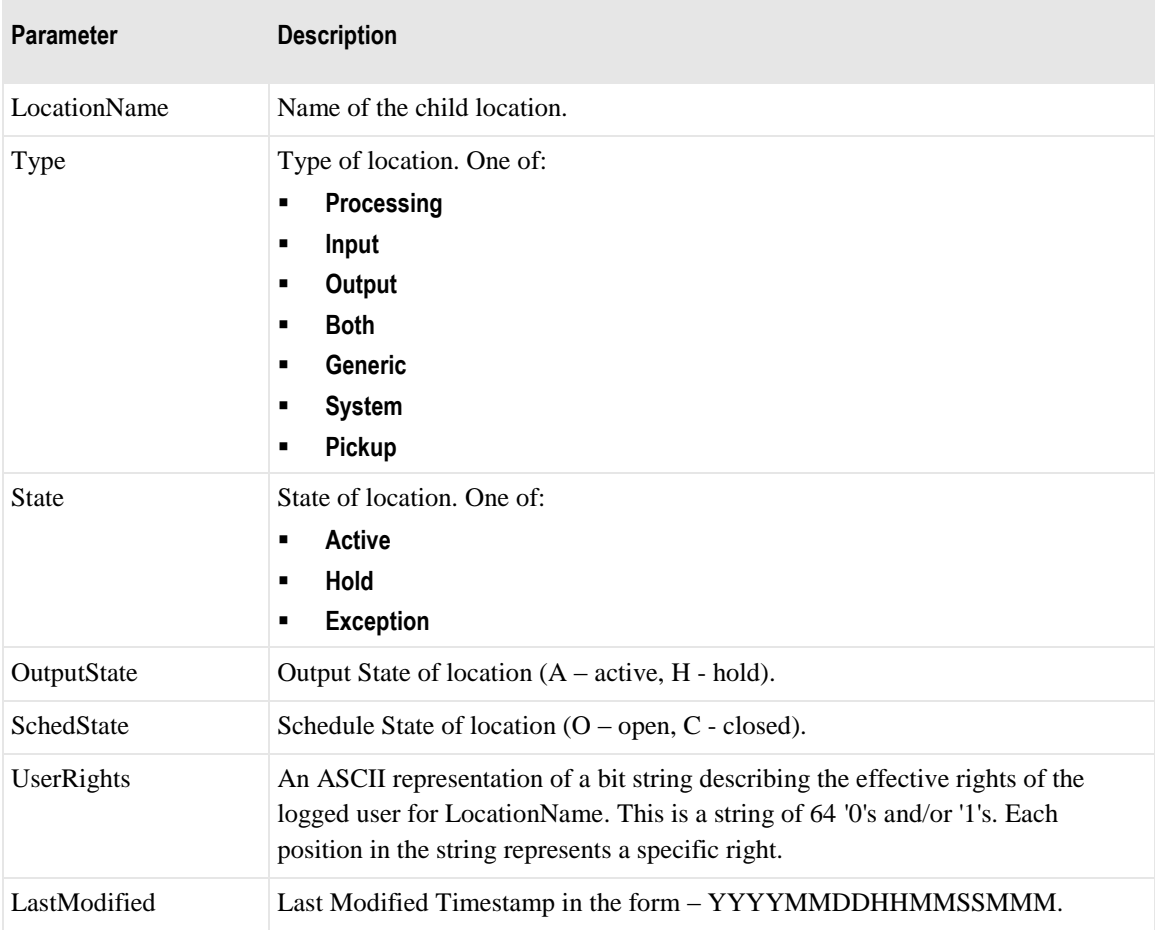

### **CreateLocation**

This service creates a location in the File System folder.

#### **CreateLocationReq**

The following table explains the parameters for this service.

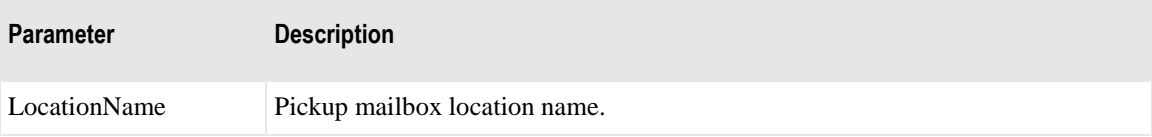

#### **CreateLocationRsp**

The following table explains the parameters for this service.

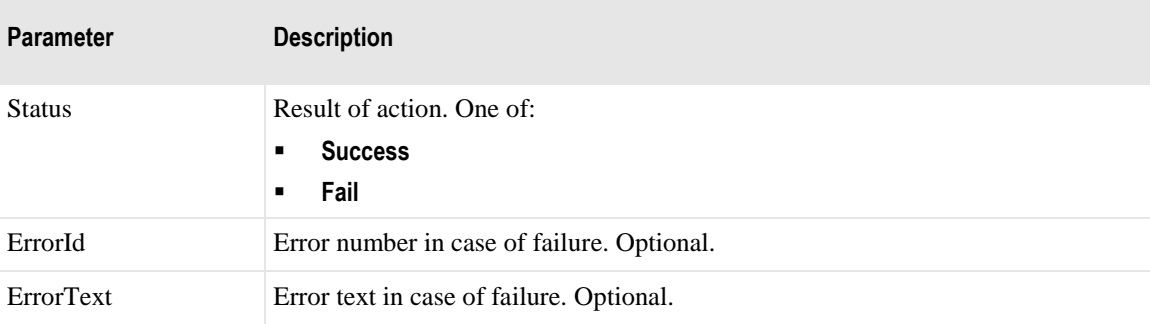

### **DeleteLocation**

This service deletes a location in the File System folder.

**NOTE:** The delete operation will fail if the location is not in the File System folder, if the location is the root location, or if the location has messages in it.

#### **DeleteLocationReq**

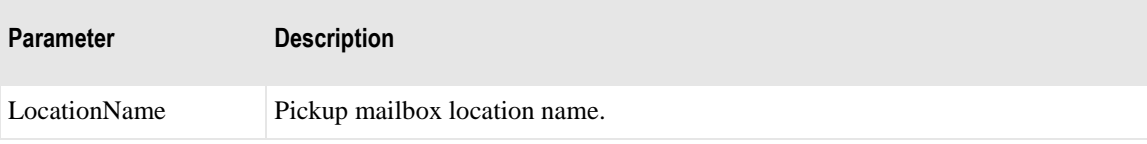

#### **DeleteLocationRsp**

The following table explains the parameters for this service.

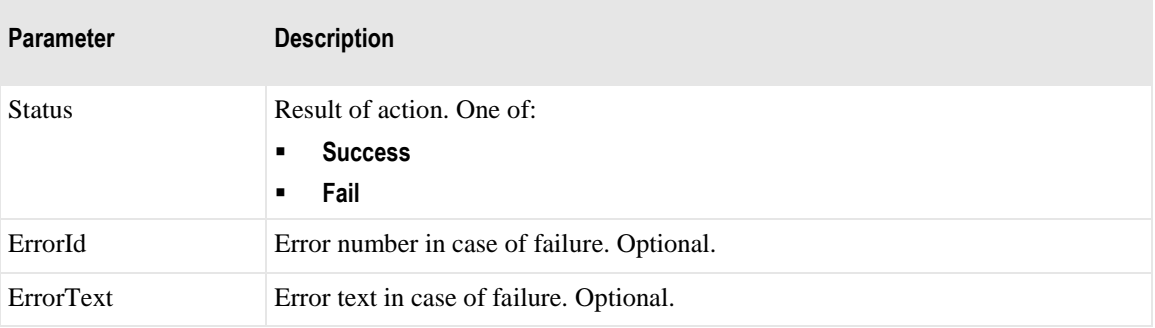

### **RenameLocation**

This service renames a location in the File System folder.

**NOTE:** Rename will fail if the location is the root location or the default location of any user.

#### **RenameLocationReq**

The following table explains the parameters for this service.

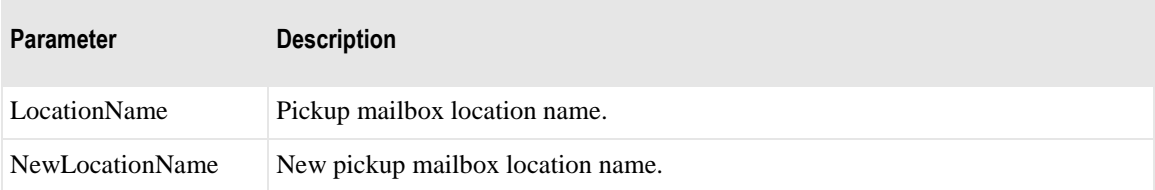

#### **RenameLocationRsp**

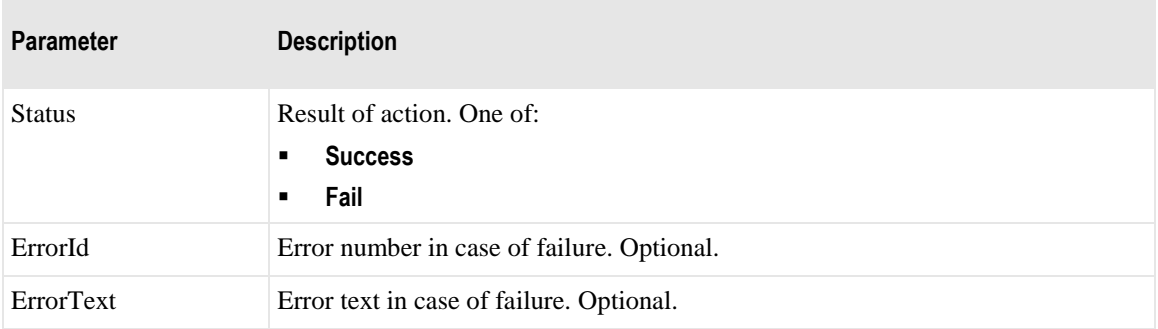

### **MarkMessage**

This service marks a message for append.

### **MarkMessageReq**

The following table explains the parameters for this service.

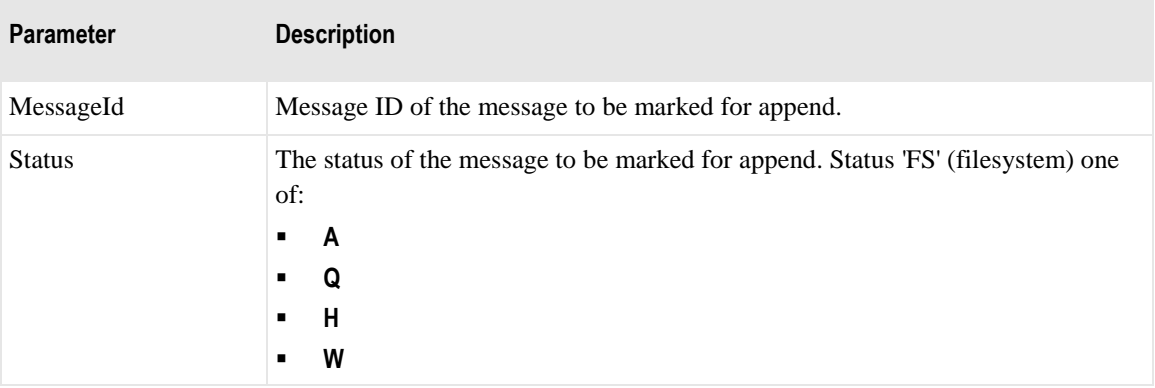

#### **MarkMessageRsp**

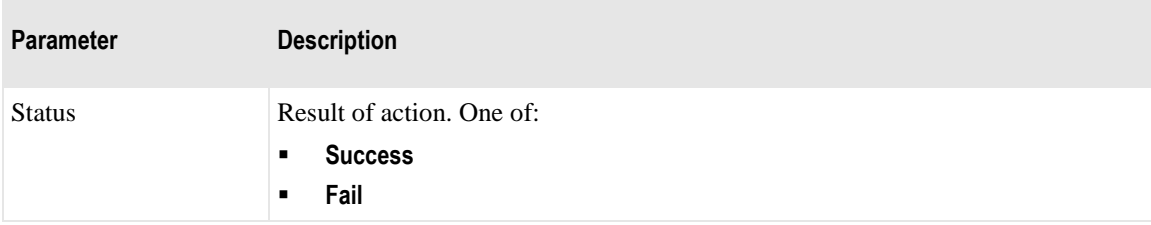

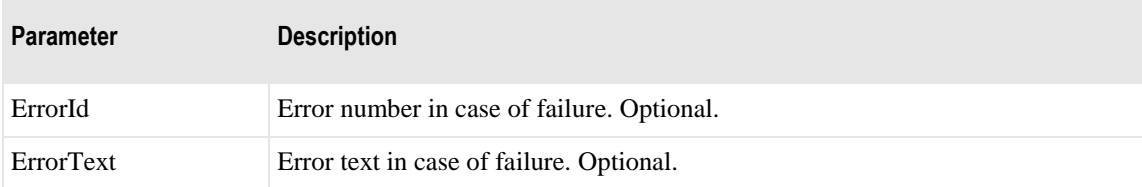

# **Field Values for Rights Field**

The bit positions of the Rights field are defined as follows, starting with the left-most position: For example, 0000001000000101110000000000000000000000000000000000000000000000 gives *Read Properties*, *Read Message Properties*, *View Messages*, *Upload Messages* and *Download Messages* rights.

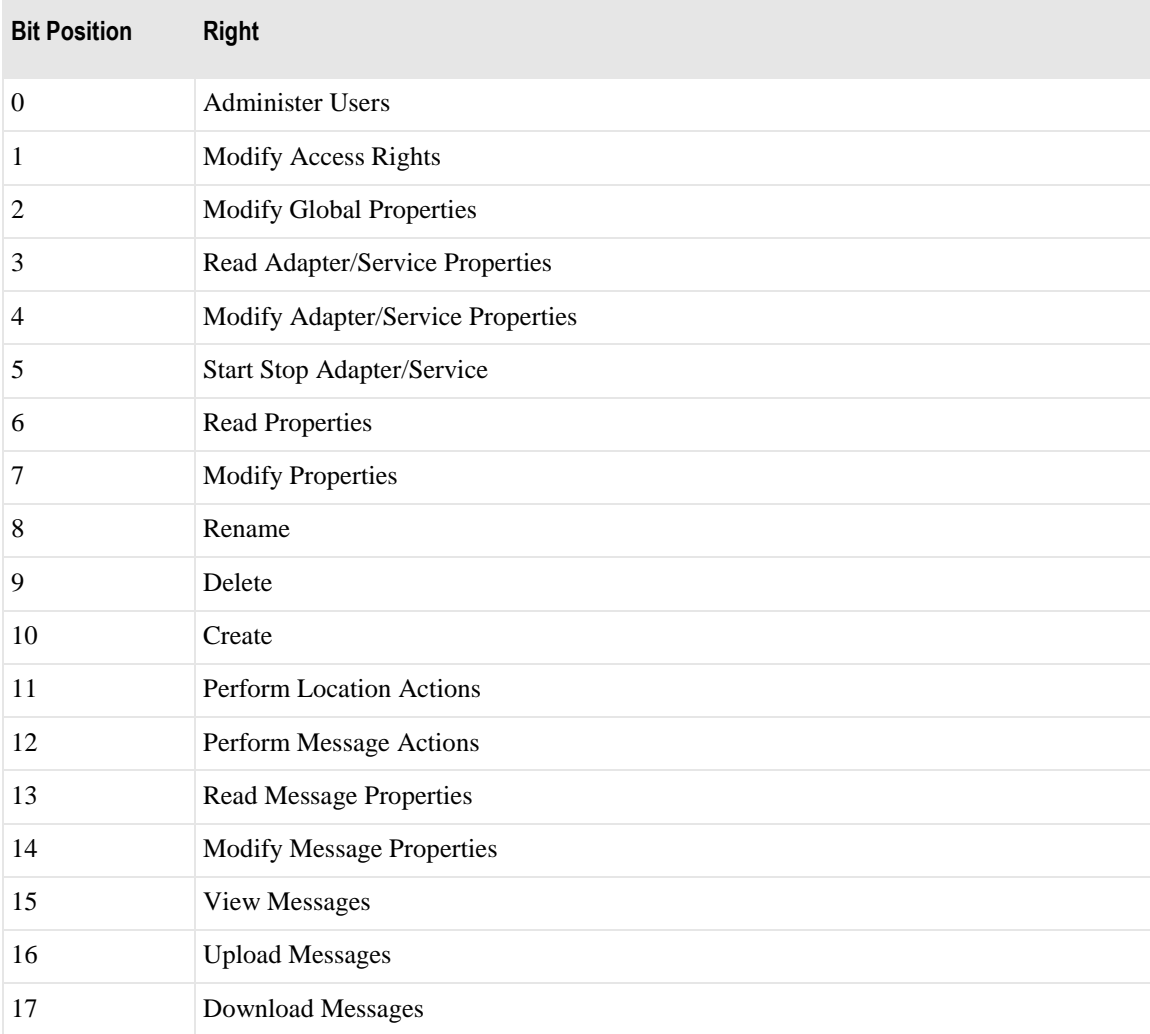

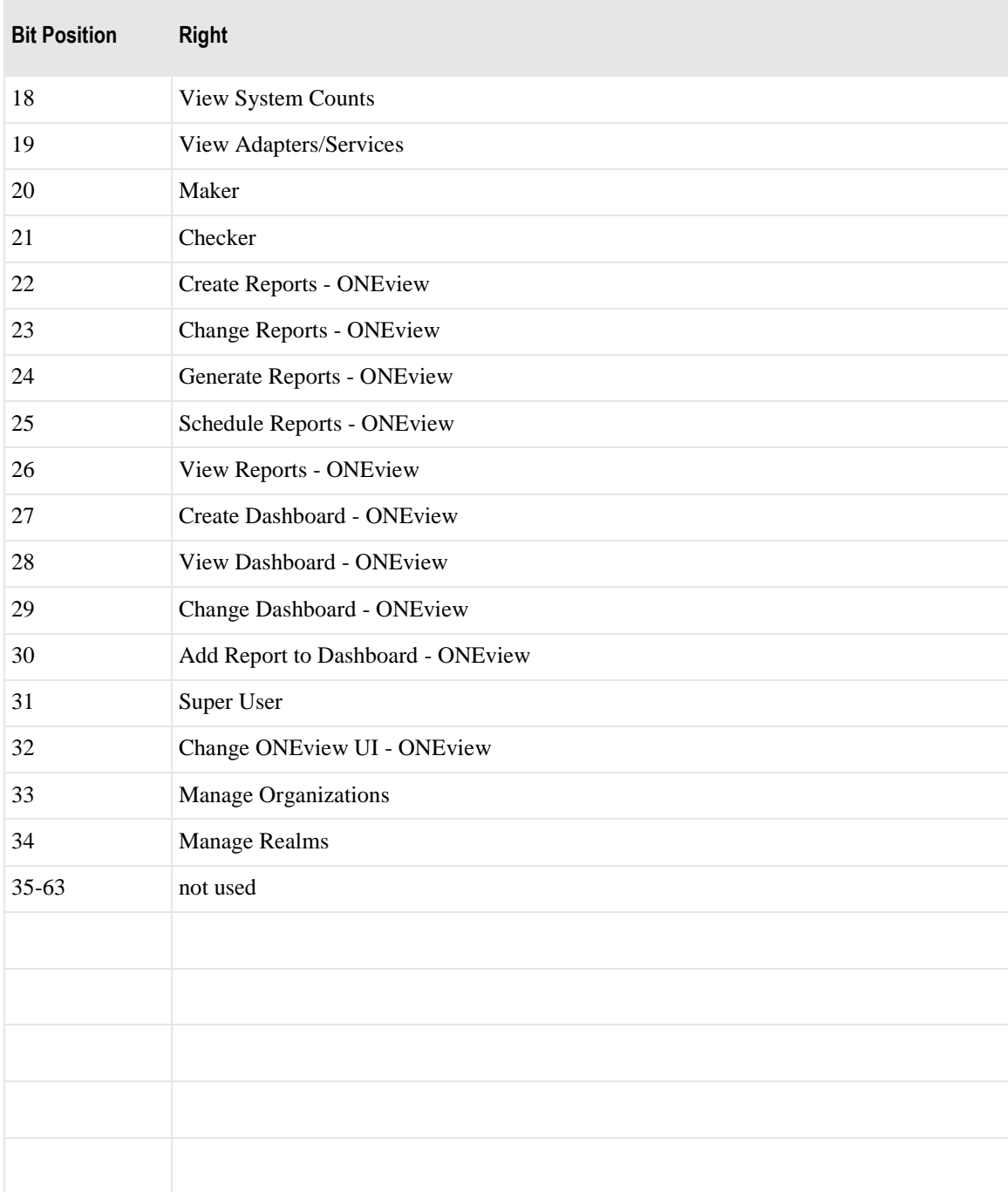

# **Error Codes**

The following errors codes may be returned in *ErrorId* fields:

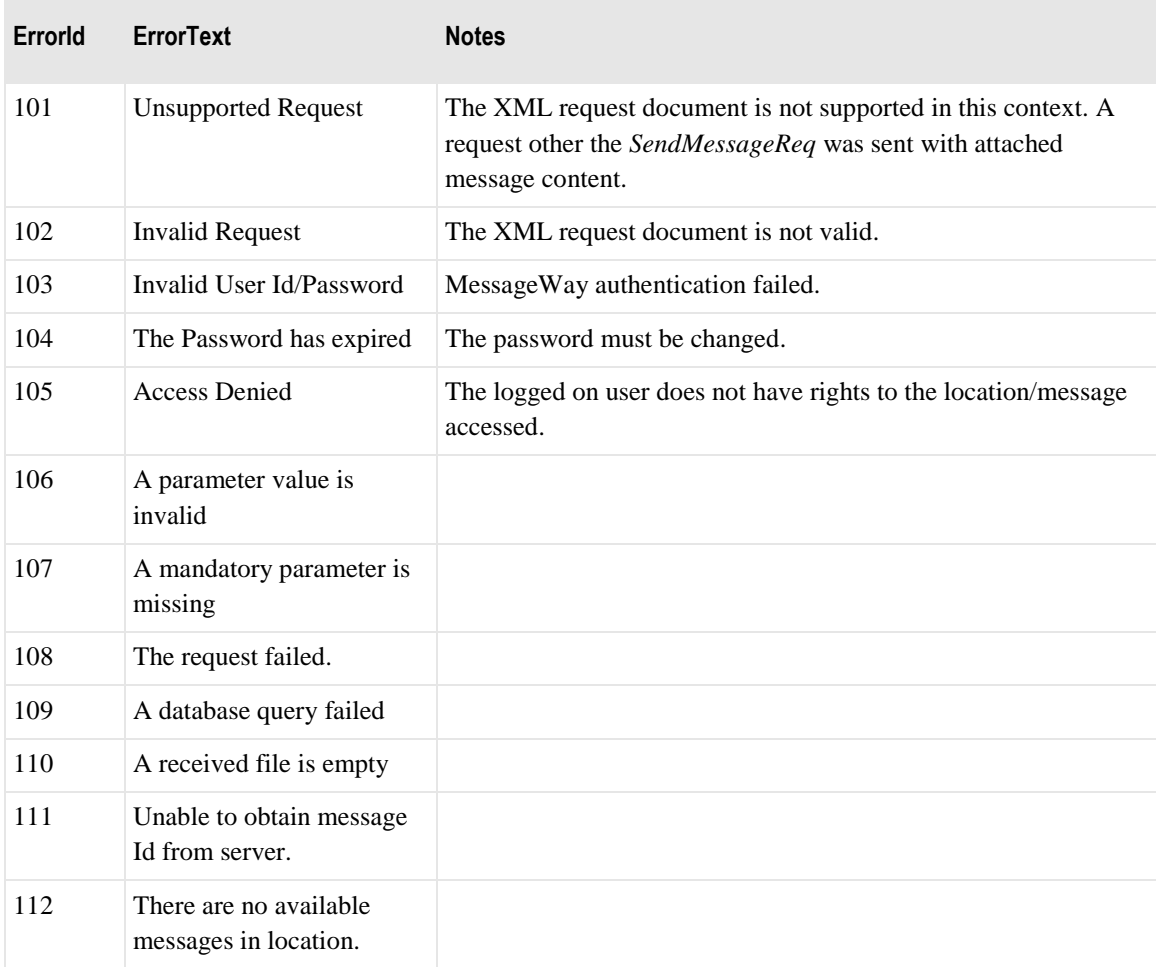

# **HTTP Interface**

The MessageWay Service Interface will be implemented as XML messages passed over HTTP. Other interfaces (Java API, Web Services Interface) will use the HTTP Interface on the back-end to provide MessageWay services.

All services will be implemented with an HTTP POST / Response interaction. In most cases the body of the HTTP message will be a single XML document. The DTDs for these request/response documents are provided at the end of this document.

Custom HTTP headers, *X-MWay-User* and *X-MWay-Password*, may be used to authenticate the request, in which case the optional *User* and *Password* attributes are not required on the XML request.

**X-MWay-User:** *username*

#### **X-MWay-Password:** *password-hash*

The *SendMessage* and *ReceiveMessage* services require the transfer of message content. This content may be any arbitrary binary content, although typically it would be EDI or application data. This message content is separate from the XML request and response messages (*SendMessageReq*, *ReceiveMessageRsp*) that it is associated with. In these two instances only, the XML document and the message content will be transferred as two distinct parts using MIME multipart encoding.

```
...
Content-type: multipart/mixed; boundary="==================jUDfs&8$3JkSe"
...
--=================jUDfs&8$3JkSe
Content-Length: nnn
<?xml version="1.0" />
<SendMessageReq>
...
</SendMessageReq>
```
--==================jUDfs&8\$3JkSe

Content-Length: nnn

 $\{data\ldots\}$ 

--==================jUDfs&8\$3JkSe

# **DTD**

<!ELEMENT Sender (#PCDATA)> <!ELEMENT Recipient (#PCDATA)> <!ELEMENT InputName (#PCDATA)> <!ELEMENT Filename (#PCDATA)> <!ELEMENT OutputName (#PCDATA)> <!ELEMENT ClassId (#PCDATA)> <!ELEMENT ContentType (#PCDATA)> <!ELEMENT Priority (#PCDATA)> <!ELEMENT Size (#PCDATA)> <!ELEMENT MessageId (#PCDATA)> <!ELEMENT InputMessageId (#PCDATA)> <!ELEMENT MessageType (#PCDATA)> <!ELEMENT Status (#PCDATA)> <!ELEMENT TimeStamp (#PCDATA)> <!ELEMENT ProcessingStatus (#PCDATA)> <!ELEMENT ReconciliationStatus (#PCDATA)> <!ELEMENT DocId (#PCDATA)> <!ELEMENT DocControlRef (#PCDATA)> <!ELEMENT FgControlRef (#PCDATA)> <!ELEMENT IchControlRef (#PCDATA)> <!ELEMENT FgSender (#PCDATA)> <!ELEMENT FgRecipient (#PCDATA)> <!ELEMENT IchSender (#PCDATA)> <!ELEMENT IchRecipient (#PCDATA)> <!ELEMENT Options (#PCDATA)> <!ELEMENT Recursive (#PCDATA)>

DTD **49**

<!ELEMENT LocationName (#PCDATA)> <!ELEMENT UserField1 (#PCDATA)> <!ELEMENT UserField2 (#PCDATA)> <!ELEMENT UserField3 (#PCDATA)> <!ELEMENT UserField4 (#PCDATA)> <!ELEMENT Retry (#PCDATA)> <!ELEMENT MessageContent (#PCDATA)> <!-- Shall be base-64 encoded --> <!ELEMENT UserRights (#PCDATA)> <!ELEMENT PageNum (#PCDATA)> <!ELEMENT PageLen (#PCDATA)> <!ELEMENT PageCount (#PCDATA)> <!ELEMENT Compress (#PCDATA)> <!ELEMENT DefaultMailbox (#PCDATA)> <!ELEMENT Type (#PCDATA)> <!ELEMENT State (#PCDATA)> <!ELEMENT OutputState (#PCDATA)> <!ELEMENT SchedState (#PCDATA)> <!ELEMENT ServerTime (#PCDATA)> <!ELEMENT ServerTimeGMT (#PCDATA)> <!ELEMENT InterfaceVersion (#PCDATA)> <!ELEMENT Company (#PCDATA)> <!ELEMENT Copyright (#PCDATA)> <!ELEMENT Version (#PCDATA)> <!ELEMENT FileVersion (#PCDATA)> <!ELEMENT Revision (#PCDATA)> <!ELEMENT PerimeterType (#PCDATA)> <!ELEMENT PerimeterName (#PCDATA)> <!ELEMENT SourceIp (#PCDATA)> <!ELEMENT AutoLogoff (#PCDATA)>

#### <!ELEMENT IdleLifetime (#PCDATA)>

<!ELEMENT Error (#PCDATA)>

<!ATTLIST Error

ErrorId (CDATA) #REQUIRED>

<!ELEMENT Message (InputMessageId?, OriginalMessageId?, LocationName?, MessageType?, Size?, Status?, Sender?, Recipient?, TimeStamp?, IBTimeStarted?, IBTimeComplete?, OBTimeReady?, OBTimeStarted?, OBTimeComplete?, InputName?, Filename?, OutputName?, ClassId?, ContentType?, ProcessingStatus?, Level?)>

<!ATTLIST Message

MessageId CDATA #REQUIRED>

<!ELEMENT Messages (Message\*)>

<!ATTLIST Messages

Count CDATA #REQUIRED>

#### <!ELEMENT FIPSOnlyTransport (#PCDATA)>

<!ELEMENT DocumentStatus (MessageId, TimeStamp, ReconciliationStatus, DocId, DocControlRef?, UserField1?, UserField2?, UserField3?, UserField4?, FgControlRef?, FgSender?, FgRecipient?, IchControlRef?, IchSender?, IchRecipient?)>

<!ATTLIST DocumentStatus

id CDATA #REQUIRED>

<!ELEMENT Documents (DocumentStatus\*)>

<!ATTLIST Documents

Count CDATA #REQUIRED>

<!ELEMENT Location (Type?, State?, OutputState?, SchedState?, UserRights?, TimeStamp?)>

<!ATTLIST Location

LocationName CDATA #REQUIRED>

<!ELEMENT Locations (Location\*)>

<!ATTLIST Locations

Count CDATA #REQUIRED>

### **Logon**

<!ELEMENT LogonReq (PerimeterType?, PerimeterName?, SourceIp?, AutoLogoff?)>

<!ATTLIST LogonReq

User CDATA #REQUIRED

AuthMethod CDATA #IMPLIED

Password CDATA #IMPLIED

Response CDATA #IMPLIED

 Authzid CDATA \$IMPLIED AccessClass CDATA #IMPLIED Version CDATA #IMPLIED>

<!ELEMENT LogonRsp (Status, SessionId, UserRights, DefaultMailbox, DefaultRecipient, ServerTime, ServerTimeGMT, Error?)>

<!ATTLIST LogonRsp

Version CDATA #REQUIRED

Challenge CDATA #IMPLIED>

# **Logoff**

<!ELEMENT LogoffReq>

<!ATTLIST LogoffReq

User CDATA #REQUIRED

SessionId CDATA #REQUIRED>

<!ELEMENT LogoffRsp (Status, ServerTime, ServerTimeGMT, Error?)>

# **Version**

<!ELEMENT VersionReq>

<!ELEMENT VersionRsp (InterfaceVersion, Version, Company, Copyright, FileVersion, Revision, ServerTime, ServerTimeGMT)>

# **SendMessage**

<!ELEMENT SendMessageReq (Sender?, Recipient, InputName?, Filename?, ClassId?, ContentType?, Size?, Restartable?, RestartMarker?, DigestAlgorithm?)>

<!ATTLIST SendMessageReq

User CDATA #REQUIRED

AuthMethod CDATA #IMPLIED

Password CDATA #IMPLIED

Response CDATA #IMPLIED

 Authzid CDATA \$IMPLIED AccessClass CDATA #IMPLIED Version CDATA #IMPLIED>

<!-- MessageContent is transferred separately -->

<!ELEMENT SendMessageRsp (Status, MessageId?, Size?, Error?)>

# **GetMessageStatus**

<!ELEMENT GetMessageStatusReq ((MessageId | (LocationName, Filename?)), Options?, Recursive?)>

<!ATTLIST GetMessageStatusReq

User CDATA #REQUIRED

AuthMethod CDATA #IMPLIED

Password CDATA #IMPLIED

Response CDATA #IMPLIED

 Authzid CDATA \$IMPLIED AccessClass CDATA #IMPLIED Version CDATA #IMPLIED>

<!ELEMENT GetMessageStatusRsp (Messages, Error?)>

# **GetReconStatus**

<!ELEMENT GetReconStatusReq (MessageId)>

<!ATTLIST GetReconStatusReq

User CDATA #REQUIRED

AuthMethod CDATA #IMPLIED

Password CDATA #IMPLIED

Response CDATA #IMPLIED

 Authzid CDATA \$IMPLIED AccessClass CDATA #IMPLIED Version CDATA #IMPLIED>

<!ELEMENT GetReconStatusRsp (Documents, Error?)>

# **GetMessageList**

<!ELEMENT GetMessageListReq (LocationName, Filename?, ClassId?, Status?, PageNum?, PageLen?, Fields?)>

<!ATTLIST GetMessageListReq

User CDATA #REQUIRED

AuthMethod CDATA #IMPLIED

Password CDATA #IMPLIED

Response CDATA #IMPLIED

 Authzid CDATA \$IMPLIED AccessClass CDATA #IMPLIED Version CDATA #IMPLIED>

<!ELEMENT GetMessageListRsp (PageNum, PageCount, Messages, ServerTime, ServerTimeGMT, Error?)>

# **ReceiveMessage**

<!ELEMENT ReceiveMessageReq (MessageId | (LocationName, Filename?, ClassId?, Status?)), Compress?, View?, Mode?, Eol?, Restartable?, RestartMarker?, Fields?, Confirm?,

RequestDigestAlgorithm?, RequestSignature?)>

<!ATTLIST ReceiveMessageReq

User CDATA #REQUIRED

AuthMethod CDATA #IMPLIED

Password CDATA #IMPLIED

Response CDATA #IMPLIED

 Authzid CDATA \$IMPLIED AccessClass CDATA #IMPLIED Version CDATA #IMPLIED>

<!ELEMENT ReceiveMessageRsp (Message, Error?)>

<!-- MessageContent is transferred separately →

# **ReleaseMessage**

<!ELEMENT ReleaseMessageReq (MessageId)>

<!ATTLIST ReleaseMessageReq

User CDATA #REQUIRED

AuthMethod CDATA #IMPLIED

Password CDATA #IMPLIED

Response CDATA #IMPLIED

 Authzid CDATA \$IMPLIED AccessClass CDATA #IMPLIED Version CDATA #IMPLIED>

<!ELEMENT ReleaseMessageRsp (Status, Error?)>

# **CancelMessage**

<!ELEMENT CancelMessageReq (MessageId | (LocationName, Filename, ClassId?, Status?))>

<!ATTLIST CancelMessageReq

User CDATA #REQUIRED

AuthMethod CDATA #IMPLIED

Password CDATA #IMPLIED

Response CDATA #IMPLIED

 Authzid CDATA \$IMPLIED AccessClass CDATA #IMPLIED Version CDATA #IMPLIED>

<!ELEMENT CancelMessageRsp (Status, Error?)>

### **PullMessage**

<!ELEMENT PullMessageReq (LocationName)>

<!ATTLIST PullMessageReq

User CDATA #REQUIRED

AuthMethod CDATA #IMPLIED

Password CDATA #IMPLIED

Response CDATA #IMPLIED

 Authzid CDATA \$IMPLIED AccessClass CDATA #IMPLIED Version CDATA #IMPLIED>

<!ELEMENT PullMessageRsp (Status, Error?)>

# **CreateMessage**

<!ELEMENT CreateMessageReq (Sender?, Recipient?, ClassId?, ContentType?, InputName?, Filename?, Text?, Restart?, RestartMessageId?)>

<!ATTLIST CreateMessageReq

User CDATA #REQUIRED

AuthMethod CDATA #IMPLIED

Password CDATA #IMPLIED

Response CDATA #IMPLIED

 Authzid CDATA \$IMPLIED AccessClass CDATA #IMPLIED>

<!ELEMENT CreateMessageRsp (Status, MessageId?, Error?)>

# **WriteMessage**

```
<!ELEMENT WriteMessageReq (MessageId, RestartMarker?)>
<!ATTLIST WriteMessageReq
```
User CDATA #REQUIRED

AuthMethod CDATA #IMPLIED

Password CDATA #IMPLIED

Response CDATA #IMPLIED

 Authzid CDATA \$IMPLIED AccessClass CDATA #IMPLIED Version CDATA #IMPLIED>

<!-- MessageContent is transferred separately -->

<!ELEMENT WriteMessageRsp (Status, Error?)>

# **CommitMessage**

<!ELEMENT CommitMessageReq (MessageId)>

<!ATTLIST CommitMessageReq

User CDATA #REQUIRED

AuthMethod CDATA #IMPLIED

Password CDATA #IMPLIED

Response CDATA #IMPLIED

 Authzid CDATA \$IMPLIED AccessClass CDATA #IMPLIED Version CDATA #IMPLIED>

<!ELEMENT CommitMessageRsp (Status, Size, Error?)>

# **OpenMessage**

<!ELEMENT OpenMessageReq (MessageId | (LocationName, Filename?, ClassId?, Status?), OutputName?, Mode?, Compress?, Eol?, View?, Fields?)>

```
<!ATTLIST OpenMessageReq
```
User CDATA #REQUIRED

AuthMethod CDATA #IMPLIED

Password CDATA #IMPLIED

Response CDATA #IMPLIED

 Authzid CDATA \$IMPLIED AccessClass CDATA #IMPLIED Version CDATA #IMPLIED>

<!ELEMENT OpenMessageRsp ((Status, Error) | (MessageId, MessageType?, Sender?, Recipient?, TimeStamp?, IBTimeStarted?, Size?, Status?, InputName?, Filename?, OutputName?, ClassId?, ContentType?))>

# **ReadMessage**

<!ELEMENT ReadMessageReq (MessageId, Size)>

<!ATTLIST ReadMessageReq

User CDATA #REQUIRED

AuthMethod CDATA #IMPLIED

Password CDATA #IMPLIED

Response CDATA #IMPLIED

 Authzid CDATA \$IMPLIED AccessClass CDATA #IMPLIED Version CDATA #IMPLIED>

<!ELEMENT ReadMessageRsp (Status, Error?)>

<!-- MessageContent is transferred separately -->

# **CloseMessage**

<!ELEMENT CloseMessageReq (MessageId, OutputName?)>

<!ATTLIST CloseMessageReq

User CDATA #REQUIRED

AuthMethod CDATA #IMPLIED

Password CDATA #IMPLIED

Response CDATA #IMPLIED

 Authzid CDATA \$IMPLIED AccessClass CDATA #IMPLIED Version CDATA #IMPLIED>

<!ELEMENT CloseMessageRsp (MessageId, Status, Error?)>

# **AbortMessage**

<!ELEMENT CloseMessageReq (MessageId)>

<!ATTLIST CloseMessageReq

User CDATA #REQUIRED

AuthMethod CDATA #IMPLIED

Password CDATA #IMPLIED

Response CDATA #IMPLIED

 Authzid CDATA \$IMPLIED AccessClass CDATA #IMPLIED Version CDATA #IMPLIED>

<!ELEMENT CloseMessageRsp (MessageId, Status, Error?)>

# **GetLocationRights**

<!ELEMENT GetLocationRightsReq (LocationName, IsRecipient?)>

<!ATTLIST GetLocationRightsReq

User CDATA #REQUIRED

AuthMethod CDATA #IMPLIED

Password CDATA #IMPLIED

Response CDATA #IMPLIED

 Authzid CDATA \$IMPLIED AccessClass CDATA #IMPLIED Version CDATA #IMPLIED>

<!ELEMENT GetLocationRightsRsp (LocationName Rights, Error?)>

# **ResendMessage**

<!ELEMENT ResendMessageReq (MessageId)>

```
<!ATTLIST ResendMessageReq
```
User CDATA #REQUIRED

AuthMethod CDATA #IMPLIED

Password CDATA #IMPLIED

Response CDATA #IMPLIED

 Authzid CDATA \$IMPLIED AccessClass CDATA #IMPLIED Version CDATA #IMPLIED> <!ELEMENT ResendMessageRsp (Status, Error?)>

# **RedirectMessage**

<!ELEMENT RedirectMessageReq (MessageId, Recipient, Filename?)>

```
<!ATTLIST RedirectMessageReq
```

```
 User CDATA #REQUIRED
```
AuthMethod CDATA #IMPLIED

Password CDATA #IMPLIED

Response CDATA #IMPLIED

 Authzid CDATA \$IMPLIED AccessClass CDATA #IMPLIED Version CDATA #IMPLIED> <!ELEMENT RedirectMessageRsp (Status, Error?)>

# **MessageReceived**

<!ELEMENT MessageReceivedReq (MessageId, Status, OutputName?, ErrorText?)>

<!ATTLIST MessageReceivedReq

User CDATA #REQUIRED

AuthMethod CDATA #IMPLIED

Password CDATA #IMPLIED

Response CDATA #IMPLIED

 Authzid CDATA \$IMPLIED AccessClass CDATA #IMPLIED

Version CDATA #IMPLIED>

<!ELEMENT MessageReceivedRsp (Status, Error?)>

# **GetNonPrivGlobalFlags**

<!ELEMENT GetNonPrivGlobalFlagsReq >

<!ELEMENT GetNonPrivGlobalFlagsRsp (Status, FIPSOnlyTransport)>

# **GetLocationList**

<!ELEMENT GetLocationListReq (LocationName, Type?, State?, PageNum?, PageLen?, Fields?)>

<!ATTLIST GetLocationListReq

User CDATA #REQUIRED

AuthMethod CDATA #IMPLIED

Password CDATA #IMPLIED

Response CDATA #IMPLIED

Authzid CDATA \$IMPLIED

AccessClass CDATA #IMPLIED

Version CDATA #IMPLIED>

<!ELEMENT GetLocationListRsp (PageNum, PageCount, Locations, Error?)>

# **CreateLocation**

<!ELEMENT CreateLocationReq (LocationName)>

#### <!ATTLIST CreateLocationReq

User CDATA #REQUIRED

AuthMethod CDATA #IMPLIED

Password CDATA #IMPLIED

Response CDATA #IMPLIED

Authzid CDATA \$IMPLIED

AccessClass CDATA #IMPLIED

Version CDATA #IMPLIED>

<!ELEMENT CreateLocationRsp (Status, Error?)>

# **DeleteLocation**

<!ELEMENT DeleteLocationReq (LocationName)>

<!ATTLIST DeleteLocationReq

User CDATA #REQUIRED

AuthMethod CDATA #IMPLIED

Password CDATA #IMPLIED

Response CDATA #IMPLIED

Authzid CDATA \$IMPLIED

AccessClass CDATA #IMPLIED

Version CDATA #IMPLIED>

<!ELEMENT DeleteLocationRsp (Status, Error?)>

# **RenameLocation**

<!ELEMENT RenameLocationReq (LocationName, NewLocationName)>

<!ATTLIST RenameLocationReq

User CDATA #REQUIRED

AuthMethod CDATA #IMPLIED

Password CDATA #IMPLIED

Response CDATA #IMPLIED

Authzid CDATA \$IMPLIED

AccessClass CDATA #IMPLIED

Version CDATA #IMPLIED>

<!ELEMENT RenameLocationRsp (Status, Error?)>

# **MarkMessage**

<!ELEMENT MarkMessageReq (MessageId, Status)>

<!ATTLIST MarkMessageReq

User CDATA #REQUIRED

AuthMethod CDATA #IMPLIED

Password CDATA #IMPLIED

Response CDATA #IMPLIED

Authzid CDATA \$IMPLIED

AccessClass CDATA #IMPLIED

Version CDATA #IMPLIED>

<!ELEMENT MarkMessageRsp (Status, Error?)>